# **Style Files - Introduction and Details**

Version 2.1

2 April 2015

| <u>1</u> PREFACE                                                          | 4 |
|---------------------------------------------------------------------------|---|
|                                                                           |   |
| <u>2</u> INTRODUCTION                                                     | 4 |
|                                                                           |   |
|                                                                           |   |
| 3 STYLES – WHAT THEY ARE AND HOW THEY WORK IN GENERAL                     | 4 |
|                                                                           |   |
| 4 STYLE FILE FORMAT                                                       | 4 |
| 4.1 Convergence                                                           | 4 |
| 4.1 CONVENTIONS 4.2 GENERAL                                               | 4 |
| 4.3 GENERAL STRUCTURE OF A STYLE FILE                                     | 4 |
| 4.4 GENERAL STRUCTURE OF A STILLE FILE  4.4 GENERAL STRUCTURE OF SECTIONS | 4 |
| 4.5 MIDI DATA SECTION                                                     | 4 |
| 4.5.1 GENERAL                                                             | 4 |
| 4.5.2 MIDI COMMAND FORMAT                                                 | 4 |
| 4.6 CASM SECTION                                                          | 4 |
| 4.6.1 General                                                             | 4 |
| 4.6.2 CASM DATA                                                           | 4 |
| 4.6.3 CSEG DATA                                                           | 4 |
| 4.7 OTS (ONE TOUCH SETTING) SECTION                                       | 4 |
| 4.7.1 GENERAL                                                             | 4 |
| 4.7.2 GENERAL STRUCTURE                                                   | 4 |
| 4.7.3 OTS DATA                                                            | 4 |
| 4.8 MDB (MUSIC FINDER) SECTION                                            | 4 |
| 4.8.1 GENERAL                                                             | 4 |
| 4.8.2 MDB SECTION                                                         | 4 |
| 4.8.3 MDB RECORD                                                          | 4 |
| 4.8.4 MDB RECORD DATA                                                     | 4 |
| 4.8.5 MDB SONG TITLE DATA RECORD                                          | 4 |
| 4.8.6 MDB GENRE TITLE DATA RECORD                                         | 4 |
| 4.8.7 MDB KEYWORD1 RECORD                                                 | 4 |
| 4.8.8 MDB KEYWORD2 RECORD                                                 | 4 |
| 4.9 MH SECTION                                                            | 4 |

| 5 STYLE FILE DATA                                                                                                    | 4                                                                                           |
|----------------------------------------------------------------------------------------------------|---------------------------------------------------------------------------------------------|
| 5.1 MIDI SECTION 5.1.1 MEANING, FUNCTIONALITY AND REQUIREMENTS OF MIDI DATA USED IN STYLES 5.1.2 MIDI CHANNEL USAGE 5.1.3 KEY AND ALLOWED NOTES 5.1.4 VOICES 5.1.5 SPECIAL EFFECTS 5.1.6 RESTRICTIONS FOR OLDER KEYBOARD MODELS 5.2 CASM SECTION 5.2.1 STYLES WITHOUT A CASM SECTION 5.2.2 MIDI CHANNEL USAGE AND ASSIGNMENT 5.2.3 CHORD MUTE 5.2.4 NOTE MUTE 5.2.5 NOTE TRANSPOSITION 5.2.6 NOTE LIMITS | 4<br>4<br>4<br>4<br>4<br>4<br>4<br>4<br>4<br>4<br>4<br>4<br>4<br>4<br>4<br>4<br>4<br>4<br>4 |
| 5.2.7 HIGH KEY 5.2.8 RETRIGGER RULE (RTR) 5.2.9 SPECIAL FEATURES                                                                                                    | 4                                                                                           |
| 6 CREDITS                                                                                                    | 4                                                                                           |
| <ul> <li>7.1 SOFTWARE</li> <li>7.1.1 GENERAL STYLE SOFTWARE</li> <li>7.1.2 STYLE ADAPTATION SOFTWARE</li> <li>7.1.3 STYLE MODIFICATION SOFTWARE</li> <li>7.1.4 STYLE MAKING SOFTWARE</li> <li>7.2 MIDI SPECIFICATION AND TUTORIALS</li> <li>7.3 STYLE CREATION TUTORIALS</li> </ul>                                                                                                    | 4<br>4<br>4<br>4<br>4<br>4<br>4                                                             |
| 8 REFERENCES                                                                                                    | _4                                                                                          |
| 9 DISCLAIMER                                                                                                    | 4                                                                                           |
| 10 ASSISTANCE BY READERS                                                                                                    | 4                                                                                           |
| 11 OPEN ISSUES AND QUESTIONS                                                                                                    | 4                                                                                           |
| 12 HISTORY OF THE DOCUMENT                                                                                                    | 4                                                                                           |

## Style Files - Introduction and Details

| <u>A.</u> | DECIMAL-HEXADECIMAL CONVERSION TABLE | 4 |
|-----------|--------------------------------------|---|
| <u>B.</u> | ICON LIST FOR VOICES AND STYLES      | 4 |

#### 1 Preface

Modern Yamaha<sup>1</sup> keyboards provide sophisticated accompaniment functions. They have built in "accompaniment styles" for a number of different musical genres. But many keyboards are not limited to these built in styles. They provide the capability to use additional styles loaded into the keyboard, or even to create new styles. Additional styles may be purchased, downloaded from the internet, created from various sources or created from scratch.

There is a lot of information available on the internet regarding these styles. But this information is widely spread and difficult to find, especially for beginners.

This document tries to summarize all this information to provide an easy entry point for beginners as well as a reference for advanced style creators or software programmers. The document focuses on the technical details of styles. It does not cover the musical aspects for creating styles (see chapter 7.3 for links to style creation info).

As said, most of the information is already available on the Internet, due to the hard work and generosity of a lot of people. Please refer to chapter 6 for details about the contributing people. The authors of this document explicitly want to avoid the impression that they may claim credit for other peoples work.

The authors of this document are not affiliated with Yamaha in any way, and Yamaha has not specifically approved the inclusion any of the information therein. The information presented has assembled from material posted by others on the internet, or discovered through private experimentation; no representation is made regarding its accuracy or completeness.

### 2 Introduction

This document is about styles for Yamaha keyboards. Keyboards from other manufacturers may have similar style functionality, but the details are very different. So everything in this document is only related to Yamaha keyboards. Some features of styles are not available on all keyboards, especially not on older models.

There are two categories of styles:

- Built in styles
- Loadable styles

Smaller/older keyboards may have only built in styles and do not support loadable styles. Modern keyboards often support both categories.

A loadable style is a file, exactly like used on Microsoft Windows<sup>2</sup> computers. How this style file is loaded into the keyboard depends on the keyboard model. It may be loaded using a standard floppy disk, an USB stick, a Smart Media card, a CD or a connection to a computer. This implies that the style file may easily be transferred to/from a computer.<sup>3</sup>

Style files can be modified by some keyboard models as well as with programs running on a computer. There are a lot of free programs available that allow creating and modifying styles in any manner. (See chapter 7.1 for more information.)

The main subjects of this document are the details about these style files.

Yamaha is a trademark of Yamaha Corporation.

<sup>&</sup>lt;sup>2</sup> Windows is a trademark of Microsoft Corporation.

<sup>&</sup>lt;sup>3</sup> Periodically users report problems trying to access, view, rename or save style files.

To eliminate these problems, in Windows Explorer/Tools/Folder Options/View Tab, confirm the following settings:

<sup>&#</sup>x27;Hide extensions for known file types' is unchecked

<sup>&#</sup>x27;Display the content of system folders' is checked

<sup>&#</sup>x27;Show hidden files and folders' is checked.

## 3 Styles – What they are and how they work in general

A style is a special form of a type 0 midi file followed by several information sections. To function, it must be loaded into the PSR. This process reads the file and establishes some of the instrument settings based upon commands in the midi and information sections. When the accompaniment is started (via synch start, the Start button or an external midi command) the portions of the midi section are played in response to the state of the front panel style control buttons.

Internally, a style starts by specifying the tempo, the time signature and the copyright followed by several sections that are defined by marker events.

The first two sections, SFF1 (or SFF2) and SInt, occupying the first measure of the midi part, include a Midi On plus midi commands to setup the default instruments and the amount of DSP (only DSP1 as a system effect is available for styles) used for each track.

Each of the other markers (Intro A, Main B, etc) defines musical patterns that are triggered by the keying chords. Intros play only once when triggered and then turn control over to the next section selected by the panel buttons. Main sections (A, B, C, and D) repeat until the style is stopped or an Ending or an Intro is selected. Ending sections play once and the style is stopped. Fill Ins are triggered manually, or play automatically (if Auto Fill is On) when a new main section is selected.

When a style is playing in the instrument, the SFF and SInt sections are executed when a style section is changed. This resets the voices and other channel parameters to their initial values. Because of this, if its is desired to change the voice or other settings for a single section, new settings can be inserted in only this section and the style will revert to the default whenever another section is selected.

Fill Ins are limited to one measure in length; other sections can be any length up to 255 measures, but are typically 2-8 measures.

## 4 Style File Format

This chapter describes how the various data is stored in style files. This includes the structures of the data, their sizes, their order, their coding, etc. This information is especially useful for programmers.

A description about the contents and detailed meaning of the data (i.e. everything that may be added or modified with one of the special style editors) is described in chapter 5. This information is useful for programmers as well as for all people trying to create or modify styles.

#### 4.1 Conventions

Throughout the document numbers are written in different kinds, depending on what is appropriate in the context:

Decimal Decimal numbers are written without any prefix or suffix,

e.g. 256.

Hexadecimal Hexadecimal numbers are written with the suffix "H",

e.g. 1FH, 25H.

Binary numbers are written with the suffix "B",

e.g. 00001110B

See the appendix A for a decimal-hexadecimal translation table.

#### 4.2 General

Style files may have different file extensions. Currently the following are known:

".sty" Standard
".bcs" Basic
".prs" Professional
".sst" Session
".pcs" PianoCombo
".pst" Pianist
".fps" Free Play Style

All these style file types have the same format, which is described in this chapter. Older keyboard may require that the style file has the extension ".sty". In this case, just renaming the style file to the extension ".sty" will often work.

Currently not much is known about the effect of these style file extensions except that the style file type is displayed together with the style name on some instruments.

#### 4.3 General structure of a style file

A simple style file is just a standard midi file. This midi file has to be a midi type 0 file. It contains the musical sequences of the style as well as some control information. The midi data has to follow a number of rules. These rules are described in detail in chapter 4.5.

Modern style files are extended by adding special data sections at the end of this midi file.

An extended style file consists of one or more different sections of the following types:

MIDI section (mandatory)
 CASM section (optional)
 OTS (One Touch Setting) section (optional)
 MDB (Music Finder) section (optional)

MH section (optional) (very rarely used)

The midi section is the only mandatory section. It contains the musical sequences of the style. An optional CASM section contains extended information for the keyboard how to interpret and control playing of the style section. While its inclusion is optional, very likely the style's author used it to convey important information and the style will not reproduce properly if removed. The OTS (One Touch Setting) section contains information for the four settings selectable from the keyboard. These can be used to easily setup the keyboard before using the style. The MDB (Music Finder) section contains information for what songs this particular style is appropriate. This information is automatically added to the Music Finder function, if the keyboard supports it. In very rare cases there is a MH section at the end of the style file. Nothing is known about the purpose of this section. For details see the next chapters.

Only one section of each type may be present in a style file.

Note that older/smaller keyboard models may not support styles with OTS or MDB sections. There may also be a limit on the size of the style file that can be loaded into the keyboard. There are programs available that can be used in this case to remove unwanted sections or parts from the style file. For more details see chapter 7.1.

The common order of the sections in the file is at follows:

- 1. Midi section
- 2. CASM section
- 3. OTS (One Touch Setting) section
- 4. MDB (Music Finder) section
- 5. MH section

Other orders may also work, but for compatibility reasons it is recommended to use the above order.

Programs that work with style files should not depend on the order and existence of optional sections when reading style files. When writing style files, the programs should use the common order of the sections to avoid possible problems with the various keyboard models.

Note: Many programs designed to read and/or edit standard midi files (e.g. sequencers, editors, players) will remove the optional sections and the files generated by them will not function properly in the instrument. This can be avoided by using programs that specifically designed to work with style files.

#### 4.4 General structure of sections

The overall structure of a style file is:

| Section 1 (mandatory Midi section) |
|------------------------------------|
| Section 2 (optional)               |
| Section 3 (optional)               |
| Section 4 (optional)               |
| Section 5 (optional)               |

Note: As the optional section 5 (MH section) is very rarely used, and especially not present in current style files, it is no more shown in the following diagrams.

The sections are structured in such a way that the beginning and end of a section can be found without having to know all the internal details of the concerning structure. This allows a program to find the beginning of a specific section without even to know anything about the other section types.

As said above, section 1 is always a standard midi file structure of a midi type 0 file. The general structure of this section is a little bit different than the structure of sections 2...4, which share the same common structure.

Structure of section 1 (midi section):

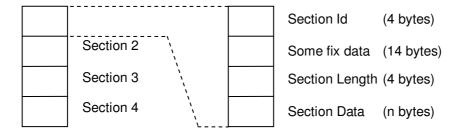

Common structure for sections 2...4:

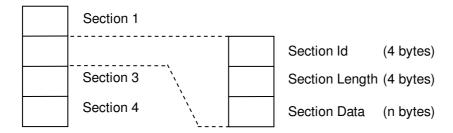

Details of general structure for section 1 (midi section):

| Byte<br>Index <sup>4</sup> |                                                                                                    | Description                                                                                                    |
|----------------------------|----------------------------------------------------------------------------------------------------|----------------------------------------------------------------------------------------------------|
| 03                         | byte[0] = 'M' (4DH)<br>byte[1] = 'T' (54H)<br>byte[2] = 'h' (68H)<br>byte[3] = 'd' (64H)                                                                                          | This 4-character sequence identifies this section as a midi file, which in a style consists of a midi header followed by a track header and track data.                                                                                       |
|                            | N. C.L.                                                                                                    | Note: The characters are case sensitive.                                                                                                    |
| 47                         | Nr of data bytes =     256*256*256*byte[4] +    256*256*byte[5] +    256*byte[6] +    byte[7]                                                                                     | Indicates the nr of header data bytes following. The length of the midi header is always 6 bytes. This means, the first byte which is counted here of the track header is byte[14].                                                           |
| 813                        | byte[8] = File Format (MSB) byte[9] = File Format (LSB) byte[10] = Nr of Tracks (MSB) byte[11] = Nr of Tracks (LSB) byte[12] = Ticks/Quarter (MSB) byte[13] = Ticks/Quarter (LSB) | Midi header data. For style files byte[8][11] have be 0x00 0x00 0x00 0x01. For SFF2 styles (it seems) that byte[12][13] (ticks per quarter note) have to be 0x07 0x80 (which is 1920 decimal). For SFF1 styles also other values are allowed. |
| 1417                       | byte[14] = 'M' (4DH)<br>byte[15] = 'T' (54H)<br>byte[16] = 'r' (72H)<br>byte[17] = 'k' (6BH)                                                                                      | This 4-character sequence identifies the midi track.  Note: The characters are case sensitive.                                                                                                    |
| 1821                       | Nr of data bytes =     256*256*256*byte[18] +    256*256*byte[19] +    256*byte[20] +    byte[21]                                                                                 | Number of bytes in the midi track. The first byte that is counted here is byte[22].                                                                                                    |
| 22n                        | Midi data bytes<br>(Number as given above)                                                                                                    | Midi track data.  More details are described in chapter 4.5.                                                                                                    |

Table 1

Details of common structure for section 2...4:

| Byte<br>Index |                                                                  | Description                                                                                                    |
|---------------|------------------------------------------------------------------|----------------------------------------------------------------------------------------------------|
| 03            | byte[0] = 'X'<br>byte[1] = 'X'<br>byte[2] = 'X'<br>byte[3] = 'X' | This 4-character sequence identifies the type of the section. (See the individual section chapters for more information.)  Note: The characters are case sensitive. |

<sup>&</sup>lt;sup>4</sup> The byte index always starts from the beginning of the section, structure or substructure which is currently discussed.

Peter Wierzba / Michael P. Bedesem

### Style Files - Introduction and Details

| 47 | Nr of data bytes =     256*256*256*byte[4] +    256*256*byte[5] +    256*byte[6] +    byte[7] | Indicates the nr of data bytes following. This means, the first byte that is counted here is byte[8]. |
|----|-----------------------------------------------------------------------------------------------|----------------------------------------------------------------------------------------------------|
| 8n | Data bytes<br>(Number as given above)                                                         | Section dependent data.  More details are described in chapter 4.5.2, 4.7 and 4.8.                    |

Table 2

More details are described in the individual section chapters below.

#### 4.5 Midi Data section

#### 4.5.1 General

The midi section is midi type 0, which means that there is one midi track. In the first measure there is a marker event which informs about the version of the style file format. Currently there are two different marker values:

- SFF1
- SFF2 New format introduced with the Tyros 3 keyboard (Sept. 2008).
   Also named "SFF GE".
   The only difference is the new "Cbt2" sctructure described in chapter 4.6.3.2

SFF1 format files that are loaded into instruments that support SFF2 are automatically converted to SFF2.

#### 4.5.2 Midi Command Format

#### 4.5.2.1 General

The data following the Midi and Track headers are midi events. Unlike the header data, the fields are not organized in a fixed format, but are records of various lengths whose general format is:

Execution Time - Command Byte - Data

They are generally organized as follows.

| Function       | Description                                                                                       | Byte Length      |
|----------------|---------------------------------------------------------------------------------------------------|------------------|
| Execution Time | Number of ticks since last event.                                                                 | Variable length, |
|                |                                                                                                   | <=4              |
| Command ID     | Identifies the type of the command                                                                | 1                |
|                | 00H 7FH running mode, command id not present<br>80H EFH midi events<br>F0H sysex<br>FFH meta data |                  |
| Data           | 3 types: midi events, sysex events, meta events                                                   | Varies by        |
|                |                                                                                                   | command type     |

Table 3

There is also an abbreviated command format, called running mode where the Command ID is omitted, i.e.: Time Data. In this case the last Command ID is used. This mode is identified by a value <128 in the Command ID location.

The use of variable length formatting and running mode was included in the specification to reduce the size (and hence transmission time) of midi files.

#### 4.5.2.2 Details

#### 4.5.2.2.1 Time

There are one to four time bytes that are at the beginning of each midi event. Time is measured in "delta time" which is defined as the number of ticks (the resolution of which is defined in the header) before the midi event is to be executed. I.e., a delta time of 0 = immediately; a delta time of 960 when the resolution is 1920 ticks per quarter note is after a 1/8 note rest. Delta time is a variable length format using 7 of the 8 available bits; the maximum time value of any time byte is 127 (7FH). The first or 8th bit is used to identify the last of the delta time bytes; the least significant byte is indicated by a leading bit =0, all other bytes have a leading bit=1.

Total delta time= 128^3 (byte4) + 128^2(byte3) + 128\*(byte2) + byte1

#### 4.5.2.2.2 Midi Events (Command ID 127-239)

Midi event send commands to one of the 16 possible midi channels. The event command consists of a leading 4 bits that identifies the command and a trailing 4 bits that identifies the midi channel. In the table below, X=midi channel (0-15, 0H-FH). Available commands are:

| Command<br>ID (Hex) | Data  | Description                                            | Byte<br>Length |
|---------------------|-------|--------------------------------------------------------|----------------|
| 8X                  | nn vv | Note On. nn=note number (0-127); vv= velocity (0-127)  | 3              |
| 9X                  | nn vv | Note Off; see above                                    | 3              |
| AX                  | kk vv | Key Press                                              | 3              |
| BX                  | cc uu | Control Change; cc=controller number*, uu = data value | 3              |
| CX                  | рр    | Program Change; pp= program number (0-127)             | 2              |
| EX                  | v1 v2 | Pitch Wheel Change; v1= bottom value, v2=top value     | 3              |

<sup>\*</sup> allowed values listed in "Meaning, Functionality and Requirements of Midi Data used in Styles" later in this document.

#### Table 4

#### 4.5.2.2.3 Sysex Events

Sysex Events which are used to provide instrument control such a master pitch, DSP settings, etc. They do not specify a channel. The total event length is equal to the sum of the command ID byte, data length byte(s) in variable length format and the data length.

| Byte              | Function                                    | Description                |
|-------------------|---------------------------------------------|----------------------------|
| 1                 | Command ID                                  | always 240 (F7H)           |
| 1+                | Length, not including ID and length byte(s) | Variable length format     |
| Defined by length | Sysex Data                                  | Last byte always 247 (F7H) |

Table 5

#### 4.5.2.2.4 Meta Events

Meta events convey general information such as copyright, lyrics, tempo, time & key signature. They do not specify a channel. The total event length is equal to the sum of the command ID byte, data length byte(s) in variable length format and the data length.

| Command ID | Meta ID   | Length         | Data Description                                                                                                    |
|------------|-----------|----------------|----------------------------------------------------------------------------------------------------|
| 255(FFH)   | 0(00H)    | 2              | Sequence number                                                                                                    |
| "          | 1(01H)    | Length of text | Text data                                                                                                    |
| "          | 2(02H)    | Length of text | Copyright text                                                                                                    |
| "          | 3(03H)    | Length of text | Track name text                                                                                                    |
| "          | 4(04H)    | Length of text | Track Instrument name text                                                                                                    |
| "          | 5(05H)    | Length of text | Lyric text                                                                                                    |
| "          | 6(06H)    | Length of text | Marker text                                                                                                    |
| "          | 7(07H)    | Length of text | Cue point text                                                                                                    |
| "          | 32(20H)   | 1              | Midi Channel Prefix                                                                                                    |
| "          | 33(21H)   | 1              | Midi Port                                                                                                    |
| "          | 47(2FH)   | 1              | End of Track                                                                                                    |
| "          | 81(51H)   | 3              | Tempo in microseconds /quarternote                                                                                                    |
| u          | 84(54H)   | 5              | SMPTE Offset (hr + min + sec + frame + frame)                                                                                                    |
| ec         | 88(58H)   | 4              | Time signature=numerator + denominator (2= quarter, 3= eighth) + Ticks in metronome click + number of 32 <sup>nd</sup> notes to the quarter note |
| ii.        | 89(59H)   | 2              | Key signature= sharps/flats (- value= number of flats, 0= key of C, + value = number of sharps) + major/minor(0/1)                               |
| "          | 127 (7FH) | Length of data | Yamaha sequencer specific info.                                                                                                    |

Table 6

#### 4.6 CASM section

The information in the CASM section is necessary if the midi section does not follow the rules for "simple" style files, which do not necessarily need a CASM section (see chapter 5.2.1 for the rules). The CASM section gives instructions to the instrument on how to deal with the midi data.

#### This includes:

- Assigning the sixteen possible midi channels to 8 accompaniment channels which are available to a style in the instrument (9 = sub rhythm, 10 = rhythm, 11 = bass, 12 = chord 1, 13 = chord 2, 14 = pad, 15 = phrase 1, 16 = phrase 2). More than one midi channel may be assigned to an accompaniment channel.
- Allowing the PSR to edit the source channel in StyleCreator. This setting is overridden by
  the instrument if the style has > 1 midi source channel assigned to an accompaniment
  channel. In this case the source channels are not editable in the instrument and external
  software must be employed.
- Muting/enabling specific notes or chords to trigger the accompaniment. In practice, chord choices are often used in Main sections and while Intros and Endings occasionally use both (e.g. ModernPicking.prs).
- The key that is used in the midi channel. Styles often use different keys for the midi data. Styles without a CASM must be in the key of CMaj7.
- How the chords and notes are transposed as chords are changed and how notes held through chord changes are reproduced.
- The range of notes generated by the style.

See chapter 5.2 for a more detailed description of the usage of this data.

#### 4.6.1 General

There is only one CASM section in a style file.

The CASM section allows defining separate instructions for each style part (e.g. Intro A, Main B) of each source midi channel.

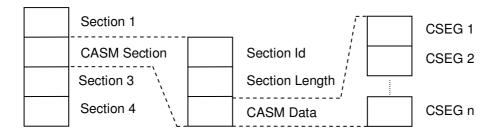

First level of details about the structure of the CASM section:

| Byte<br>Index |                                                                                               | Description                                                                                                    |
|---------------|-----------------------------------------------------------------------------------------------|----------------------------------------------------------------------------------------------------|
| 03            | byte[0] = 'C' (43H)<br>byte[1] = 'A' (41H)<br>byte[2] = 'S' (53H)<br>byte[3] = 'M' (4DH)      | This 4-character sequence identifies this section as a CASM section.  Note: The characters are case sensitive. |
| 47            | Nr of data bytes =     256*256*256*byte[4] +    256*256*byte[5] +    256*byte[6] +    byte[7] | Indicates the nr of data bytes following. This means, the first byte that is counted here is byte[8].          |
| 8n            | Data bytes<br>(Number as given above)                                                         | CASM data. More details are described in chapter 4.6.2.                                                        |

Table 7

#### 4.6.2 CASM data

The CASM data consists of one or more CSEG structures.

A CSEG structure contains the data related to a style part in the midi section (e.g. Intro A, Main B). One CSEG structure may be associated to more than one style part, which means that these style parts share the same data. For current instruments there may be a maximum number of 16 CSEG structures (for 3 Intros, 3 Endings, 4 Variation Fill Ins, 4 Mains and 1 Break Fill In).

The number of CSEG structures depends on the number of style parts in the midi section and whether there are CSEG structures covering multiple style parts. The actual number of CSEG structures has to be derived from the size of the CASM data. This means, as long as the total size of found structures is less than the size of the CASM data, there will be additional CSEG structures.

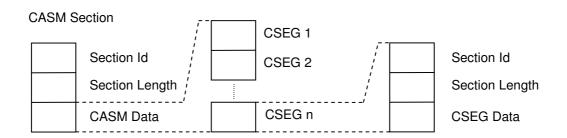

#### Details about the CSEG structure:

| Byte<br>Index |                                                                                          | Description                                                                                                    |
|---------------|------------------------------------------------------------------------------------------|----------------------------------------------------------------------------------------------------|
| 03            | byte[0] = 'C' (43H)<br>byte[1] = 'S' (53H)<br>byte[2] = 'E' (45H)<br>byte[3] = 'G' (47H) | This 4-character sequence identifies this section as a CSEG structure.  Note: The characters are case sensitive. |
| 47            | Nr of data bytes = 256*256*256*byte[4] + 256*256*byte[5] + 256*byte[6] + byte[7]         | Indicates the nr of data bytes following. This means, the first byte that is counted here is byte[8].            |
| 8n            | Data bytes<br>(Number as given above)                                                    | CSEG data. More details are described in chapter 4.6.3                                                           |

Table 8

#### 4.6.3 CSEG Data

The CSEG structure consists of one Sdec structure, one or more Ctab structures and one or more optional Cntt structures.

The number of Ctab and Cntt structures has to be derived from the size of the CSEG data. This means, as long as the total size of found structures is less than the size of the CSEG data there will be additional Ctab or Cntt structures. Alternatively, examining the data for repeated use of the IDs used in the CASM section (CSEG, Sdec, Ctab and Cntt) will also access any additional CASM data.

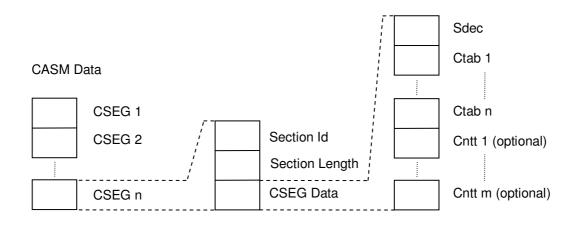

#### 4.6.3.1 Sdec structure

There is one Sdec structure at the beginning of the CSEG data.

The Sdec structure defines for which style part or parts (e.g. Intro A, Main B) the following data in the Ctab and Cntt structures belongs to. If there is more than one style part listed, this means that these style parts share the same data.

Details about the Sdec structure:

| Byte  |                                            | Description                                                                                                    |
|-------|--------------------------------------------|----------------------------------------------------------------------------------------------------|
| Index | h 1 (501 )                                 | This Ash and a second second s |
| 03    | byte[0] = 'S' (53H)                        | This 4-character sequence identifies this structure as an Sdec structure.                                                                                                    |
|       | byte[1] = 'd' (64H)<br>byte[2] = 'e' (65H) | structure as an Suec structure.                                                                                                    |
|       | byte[3] = 'c' (63H)                        | Note: The characters are case sensitive.                                                                                                    |
| 47    | Nr of data bytes =                         | Indicates the nr of data bytes following. This                                                                                                    |
| 47    | 256*256*256*byte[4]                        | means, the first byte that is counted here is                                                                                                    |
|       | + 256*256*byte[5]                          | byte[8].                                                                                                    |
|       | + 256 256 byte[6]                          | byto[o].                                                                                                    |
|       | + byte[7]                                  |                                                                                                    |
| 8n    | Data bytes                                 | Sdec data.                                                                                                    |
|       | (Number as given above)                    |                                                                                                    |
|       | e.g.                                       | Contains one or more names of style parts for                                                                                                    |
|       | byte[8] = 'M'                              | which this CSEG data has to be used. Multiple                                                                                                    |
|       | byte[9] = 'a'                              | names are separated with commas. There is                                                                                                    |
|       | byte[10] = 'i'                             | no comma after the last style part name string.                                                                                                    |
|       | byte[11] = 'n'                             |                                                                                                    |
|       | byte[12] = ' '                             | The strings are case sensitive.                                                                                                    |
|       | byte[13] = 'A'                             | Valid strings are:                                                                                                    |
|       | byte[14] = ','<br>byte[15] = 'I'           | Intro A<br>Intro B                                                                                                    |
|       | byte[15] = 'l'<br>  byte[16] = 'n'         | Intro C                                                                                                    |
|       | byte[17] = 't'                             | Intro D (only supported by PSR-2000)                                                                                                    |
|       | byte[17] = t<br>  byte[18] = 'r'           | Main A                                                                                                    |
|       | byte[19] = 'o'                             | Main B                                                                                                    |
|       | byte[20] = ' '                             | Main C                                                                                                    |
|       | byte[21] = 'B'                             | Main D                                                                                                    |
|       |                                            | Fill In AA                                                                                                    |
|       |                                            | Fill In BB                                                                                                    |
|       |                                            | Fill In CC                                                                                                    |
|       |                                            | Fill In DD                                                                                                    |
|       |                                            | Fill In BA (for the "Break" section)                                                                                                    |
|       |                                            | Ending A                                                                                                    |
|       |                                            | Ending B                                                                                                    |
|       |                                            | Ending C                                                                                                    |
|       |                                            | Ending D (only supported by PSR-2000)                                                                                                    |

Table 9

#### 4.6.3.2 Ctab (Ctb2) structure

Immediately after the Sdec structure there are one or more Ctab structures. The number of Ctab structures depends upon the number of midi channels used in style parts covered by the SDEC section. There is one Ctab structure for each midi source channel used in the midi section for the related style sections.

The number of Ctab structures has to be derived from the size of the CSEG data.

Since the introduction of the Tyros 3 keyboard there are two types of Ctab structures, the old "Ctab" and the new "Ctb2". The new "Ctb2" structure can not be processed by the keyboards prior to the Tyros 3. When loading such a style file, the keyboard reports an error.

The two versions of the structures can be distinguished by the first four bytes, which represent the characters "Ctab" or "Ctb2". The first part of the Ctab data part is the same for both structures, the second part is different.

Details about the Ctab structure:

| Byte<br>Index |                                                                                               | Description                                                                                                    |
|---------------|-----------------------------------------------------------------------------------------------|----------------------------------------------------------------------------------------------------|
| 03            | byte[0] = 'C' (43H)<br>byte[1] = 't' (74H)<br>byte[2] = 'a' (61H)<br>byte[3] = 'b' (62H)      | This 4-character sequence identifies this structure as a Ctab structure.  Note: The characters are case sensitive. |
| 47            | Nr of data bytes =     256*256*256*byte[4] +    256*256*byte[5] +    256*byte[6] +    byte[7] | Indicates the nr of data bytes following. This means, the first byte that is counted here is byte[m+8].            |
| 8n            | Data bytes<br>(Number as given above)                                                         | Ctab data.  More details are described in chapter 4.6.3.3.                                                         |

Table 10

Details about the Ctb2 structure:

| Byte<br>Index |                                                                                               | Description                                                                                             |
|---------------|-----------------------------------------------------------------------------------------------|----------------------------------------------------------------------------------------------------|
| 03            | byte[0] = 'C' (43H)<br>byte[1] = 't' (74H)<br>byte[2] = 'b' (62H)                             | This 4-character sequence identifies this structure as a Ctb2 structure.                                |
|               | byte[3] = '2' (32H)                                                                           | Note: The characters are case sensitive.                                                                |
| 47            | Nr of data bytes =     256*256*256*byte[4] +    256*256*byte[5] +    256*byte[6] +    byte[7] | Indicates the nr of data bytes following. This means, the first byte that is counted here is byte[m+8]. |
| 8n            | Data bytes<br>(Number as given above)                                                         | Ctb2 data. More details are described in chapter 4.6.3.3.                                               |

Table 11

#### 4.6.3.3 Ctab / Ctb2 data (first part)

The format of the first part of the Ctab data and the Ctb2 data is the same for both structures.

| Byte<br>Index |                                  | Description                                                                                                    |
|---------------|----------------------------------|----------------------------------------------------------------------------------------------------|
| 0             | Source channel<br>Values 00H 0FH | Midi source channel The values 00H 0FH represent the midi channels 116.  For details about the meaning see chapter 5.2.2. |
| 18            | Name                             | Name.                                                                                                    |

Peter Wierzba / Michael P. Bedesem

|    | Character 1 = byte[1] : Character 8 = byte[8]                                                                                                    | The name can be any string up to 8 characters long. Unused characters at the end of the name are filled with spaces (20H).  Does not contain any "end of string" termination (like '\0').                                                                                                    |
|----|----------------------------------------------------------------------------------------------------|----------------------------------------------------------------------------------------------------|
| 9  | Destination channel<br>Values 08H 0FH                                                                                                    | The accompaniment midi channel to which the source channel should be mapped.  The values 08H 0FH represent the midi channels 916.  Valid destination channels are 916:  9 = sub rhythm  10 = rhythm  11 = bass  12 = chord 1  13 = chord 2  14 = pad  15 = phrase 1  16 = phrase 2  For details about the meaning see chapter 5.2.2.                                                                                                    |
| 10 | Editable<br>Values 00H or 01H                                                                                                    | Defines if the data in the source channel is editable.  00H = Channel data is editable  01H = Channel data is NOT editable  The instruments inhibit editing of non rhythm parts (destination > 10) and force the user to delete all events in the Style Creator. The setting only has meaning to Style Creator, and then not always there. If a destination channel has more than one source channel, then the instrument will not allow editing, regardless of this setting. |
| 11 | Note Mute (Part 1) Values 00H 0FH  This byte has to be interpreted as an array of bits. Each bit represents one note. (Bit 7 = highest bit (MSB))  Bit 7 = unused, always 0 Bit 6 = unused, always 0 Bit 5 = unused, always 0 Bit 4 = unused, always 0 Bit 3 = note B Bit 2 = note Bb Bit 1 = note A Bit 0 = note G# | Bit = 1 -> note will be played Bit = 0 -> note will NOT be played  Example: 0EH (= 00001110B) means:  Notes A, Bb, B will be played.  If note G# is pressed the accompaniment is muted.  For details about the meaning of these values see chapter 5.2.4.                                                                                                    |
| 12 | Note Mute (Part 2) Values 00H FFH  This byte has to be interpreted as an array of bits. Each bit represents one note. (Bit 7 = highest bit (MSB))                                                                                                    | Bit = 1 -> note will be played Bit = 0 -> note will NOT be played                                                                                                    |

| 13 | Bit 7 = note G Bit 6 = note F# Bit 5 = note F Bit 4 = note E Bit 3 = note Eb Bit 2 = note D Bit 1 = note C# Bit 0 = note C  Chord Mute (Part 1)                                                                                                    | Bit = 1 -> when this chord is played the                                                                                                    |
|----|----------------------------------------------------------------------------------------------------|----------------------------------------------------------------------------------------------------|
|    | Values 00H 0FH  This byte has to be interpreted as an array of bits. Each bit represents one chord type. (Bit 7 = highest bit (MSB))  Bit 7 = unused, always 0 Bit 6 = unused, always 0 Bit 5 = unused, always 0 Bit 4 = unused, always 0 Bit 3 = ? (maybe unused?) Bit 2 = autostart enable Bit 1 = 1+2+5 Bit 0 = sus4 | accompaniment of this source channel is played.  Bit = 0 -> when this chord is played the accompaniment of this source channel is muted.  Example: 02H (= 00000010B) means: When playing a sus4 chord the accompaniment is muted.  Bit 2 and Bit 3 are only used for drum and percussion channels.  If Bit 2 = 1 then Auto Start is enabled and the channel will play accompaniment before the first chord is pressed. This allows the drums to play from the beginning and instruments to come in later.  For details about the meaning of these values see chapter 5.2.3. |
| 14 | Chord Mute (Part 2) Values 00H FFH  This byte has to be interpreted as an array of bits. Each bit represents one chord type. (Bit 7 = highest bit (MSB))  Bit 7 = 1+5 Bit 6 = 1+8 Bit 5 = 7aug Bit 4 = Maj7aug Bit 3 = 7(#9) Bit 2 = 7(b13) Bit 1 = 7(b9) Bit 0 = 7(13)                                                 | Bit = 1 -> when this chord is played the accompaniment of this source channel is played.  Bit = 0 -> when this chord is played the accompaniment of this source channel is muted.                                                                                                    |
| 15 | Chord Mute (Part 3) Values 00H FFH  This byte has to be interpreted as an array of bits. Each bit represents one chord type. (Bit 7 = highest bit (MSB))  Bit 7 = 7#11 Bit 6 = 7(9)                                                                                                    | Bit = 1 -> when this chord is played the accompaniment is played.  Bit = 0 -> when this chord is played the accompaniment is muted.                                                                                                    |

|    | Bit 5 = 7b5 Bit 4 = 7sus4 Bit 3 = 7th Bit 2 = dim7 Bit 1 = dim Bit 0 = minMaj7(9)                                                                                                    |                                                                                                    |
|----|----------------------------------------------------------------------------------------------------|----------------------------------------------------------------------------------------------------|
| 16 | Chord Mute (Part 4) Values 00H FFH  This byte has to be interpreted as an array of bits. Each bit represents one chord type. (Bit 7 = highest bit (MSB))  Bit 7 = minMaj7 Bit 6 = min7(11) Bit 5 = min7(9) Bit 4 = min(9) Bit 3 = m7b5 Bit 2 = min7                        | Bit = 1 -> when this chord is played the accompaniment is played. Bit = 0 -> when this chord is played the accompaniment is muted.                                                                                                    |
|    | Bit 1 = min6<br>Bit 0 = min                                                                                                    |                                                                                                    |
| 17 | Chord Mute (Part 5) Values 00H FFH  This byte has to be interpreted as an array of bits. Each bit represents one chord type. (Bit 7 = highest bit (MSB))  Bit 7 = aug Bit 6 = Maj6(9) Bit 5 = Maj7(9) Bit 4 = Maj(9) Bit 3 = Maj7#11 Bit 2 = Maj7 Bit 1 = Maj6 Bit 0 = Maj | Bit = 1 -> when this chord is played the accompaniment is played.  Bit = 0 -> when this chord is played the accompaniment is muted.                                                                                                    |
| 18 | Source Chord<br>Values 00H 0BH                                                                                                    | Determines the original key of the source channel together with the following byte (i.e. the key used when recording the source channel). On the instruments the default, CMaj7 (the source root is "C" and the source chord type is "Maj7"), is automatically selected whenever the preset data is deleted prior to recording a new style, regardless of the source root and chord included in the preset data.  00H = C 01H = C# 02H = D 03H = Eb 04H = E |

|     |                   | T                       |                        |
|-----|-------------------|-------------------------|------------------------|
|     |                   | 07H = G                 |                        |
|     |                   | 08H = G#                |                        |
|     |                   | 09H = A                 |                        |
|     |                   | 0AH = Bb                |                        |
|     |                   | 0BH = B                 |                        |
| 19  | Source Chord Type | 00H = Maj               | 10H = minMaj7(9)       |
|     | Values 00H 21H    | 01H = Maj6              | 11H = dim              |
|     |                   | 02H = Maj7              | 12H = dim7             |
|     |                   | 03H = Maj7#11           | 13H = 7th              |
|     |                   | 04H = Mai(9)            | 14H = 7sus4            |
|     |                   | 05H = Maj7(9)           | 15H = 7b5              |
|     |                   | 06H = Maj6(9)           | 16H = 7(9)             |
|     |                   | 07H = aug               | 17H = 7¥11             |
|     |                   | 08H = min               | 18H = 7(13)            |
|     |                   | 09H = min6              | 19H = 7(b9)            |
|     |                   | 0AH = min7              | 1AH = 7(b13)           |
|     |                   | 0BH = min7b5            |                        |
|     |                   | 0CH = min(9)            | 1CH = Maj7aug          |
|     |                   | 0DH = min7(9)           |                        |
|     |                   | 0EH = min7(11)          | <u> </u>               |
|     |                   | 0FH = minMaj7           | 1FH = 1+5              |
|     |                   |                         | 20H = sus4             |
|     |                   |                         | 21H = 1+2+5            |
|     |                   |                         | 22H = cancel (stop all |
|     |                   |                         | instruments)           |
| 20n |                   | Ctab data (second part  | ,                      |
|     |                   | More details are descri |                        |
|     |                   | or                      | 200 Onapior 1.0.0.4    |
|     |                   | Ctb2 data (second part  | •)                     |
|     |                   | More details are descri |                        |
|     |                   | wide details are descri | Dod in Grapter 4.0.3.3 |

Table 12

## 4.6.3.4 Ctab data (second part)

This is the format of the second part of a Ctab data structure.

| Byte        |                                                  | Description                                                                                              |
|-------------|--------------------------------------------------|----------------------------------------------------------------------------------------------------|
| Index<br>20 | Note Transposition Rule (NTR)<br>Values 00H 01H  | Specifies the transposition rule to be used by the transposition table.                                  |
|             |                                                  | 00H = Root Transposition<br>01H = Root Fixed                                                             |
|             |                                                  | For details about the meaning of these values see chapter 5.2.5.                                         |
| 21          | Note Transposition Table (NTT)<br>Values 00H 05H | Specifies the note transposition table to be used for source pattern transposition.                      |
|             |                                                  | 00H = Bypass<br>01H = Melody<br>02H = Chord<br>03H = Bass<br>04H = Melodic Minor<br>05H = Harmonic Minor |
|             |                                                  | For details about the meaning of these values see chapter 5.2.5.2.                                       |

|     | 1                                      |                                                                                                    |
|-----|----------------------------------------|----------------------------------------------------------------------------------------------------|
|     |                                        | Note: The NTT values used for this byte differ from NTT values used in other structures.                                                                                                    |
| 22  | High Key<br>Values 00H 0BH             | Specifies the upper root limit. Chords with a root higher than the specified limit will be played in the octave immediately below the high-key limit. This setting is effective only when the NTR (Note Transposition Rule) (above) is set to "Root Trans".       |
|     |                                        | 00H = C<br>01H = C#<br>02H = D<br>03H = Eb<br>04H = E<br>05H = F<br>06H = F#<br>07H = G<br>08H = G#<br>09H = A<br>0AH = Bb<br>0BH = B                                                                                                    |
|     |                                        | For details about the meaning see chapter 5.2.7.                                                                                                    |
| 23  | Note Low Limit<br>Values 00H 7FH       | The values 00H 7FH represent the midi note numbers 0 127.                                                                                                    |
|     |                                        | "Note Low Limit" and "Note High Limit" specify<br>the low and high note limits for all notes in the<br>specified part. Notes outside this range are<br>transposed to the nearest octave within the<br>range.                                                      |
|     |                                        | For details about the meaning see chapter 5.2.6.                                                                                                    |
| 24  | Note High Limit<br>Values 00H 7FH      | The values 00H 7FH represent the midi note numbers 0 127.                                                                                                    |
|     |                                        | For details about the meaning see chapter 5.2.6.                                                                                                    |
| 25  | Retrigger Rule (RTR)<br>Values 00H 05H | Specifies how notes held through chord changes will be handled.                                                                                                    |
|     |                                        | 00H = Stop<br>01H = Pitch shift<br>02H = Pitch shift to root<br>03H = Retrigger<br>04H = Retrigger to root<br>05H = Note generator                                                                                                    |
|     |                                        | For details about the meaning of these values see chapter 5.2.8.                                                                                                    |
| 26n | Special features                       | One or more data bytes.  If the value of byte 26 is 00H (= no special feature), then there are no following bytes.  If the value of byte 26 is 01H (=extra break drum voice), then there are 4 following bytes (bytes 2730).  For more details see chapter 5.2.9. |
|     | <u> </u>                               | 1 1                                                                                                    |

#### Table 13

## 4.6.3.5 Ctb2 data (second part)

This is the format of the second part of a Ctb2 data structure.

The full range of midi notes can be split up to a maximum of 3 sections (byte 20 and 21), for low, middle and high notes. For each range there is a separate set of data (NTR, NTT,..RTR).

There are also some still unknown bytes.

| Byte<br>Index |                                     | Description                                                                                                    |
|---------------|-------------------------------------|----------------------------------------------------------------------------------------------------|
| 20            | Lowest note of middle notes.        | Specifies the lowest midi note value which is part of the "middle note section" (see bytes 2833). All notes below this note belong to the "low notes section".  If the value of this byte is 0, then the data in the "low notes section" is not used.      |
| 21            | Highest note of middle notes.       | Specifies the highest midi note value which is part of the "middle note section" (see bytes 2833). All notes above this note belong to the "high notes section".  If the value of this byte is 7FH, then the data in the "high notes section" is not used. |
| 2227          | Ctb2 sub-structure for low notes    | Specifies the ctb2 data for low notes. For more details see chapter 4.6.3.6                                                                                                    |
| 2833          | Ctb2 sub-structure for middle notes | Specifies the ctb2 data for middle notes. For more details see chapter 4.6.3.6                                                                                                    |
| 3439          | Ctb2 sub-structure for high notes   | Specifies the ctb2 data for high notes. For more details see chapter 4.6.3.6                                                                                                    |
| 4046          | Unknown bytes                       | The meaning of these 7 bytes is unknown. For what is currently known see chapter 4.6.3.7                                                                                                    |

Table 14

#### 4.6.3.6 Ctb2 data sub-structure

This is the format of the Ctb2 data sub-structure.

| Byte<br>Index |                                                 | Description                                                                         |
|---------------|-------------------------------------------------|-------------------------------------------------------------------------------------|
| 0             | Note Transposition Rule (NTR)<br>Values 00H 02H | Specifies the transposition rule to be used by the transposition table.             |
|               |                                                 | 00H = Root Transposition<br>01H = Root Fixed<br>02H = Guitar                        |
|               |                                                 | For details about the meaning of these values see chapter 5.2.5.                    |
| 1             | Note Transposition Table (NTT) Values 00H 0AH   | Specifies the note transposition table to be used for source pattern transposition. |
|               | Bit 7 indicates Bass on/off                     | If NTR = "Root Transposition" or "Root Fixed":                                      |
|               | (Bit 7 = highest bit (MSB))                     | 00H / 80H = Bypass<br>01H / 81H = Melody<br>02H / 82H = Chord                       |

Peter Wierzba / Michael P. Bedesem

|   |                                  | 03H / 83H = Melodic minor<br>04H / 84H = Melodic minor 5 <sup>th</sup> Var.<br>05H / 85H = Harmonic minor<br>06H / 86H = Harmonic minor 5 <sup>th</sup> Var.<br>07H / 87H = Natural minor<br>08H / 88H = Natural minor 5 <sup>th</sup> Var.<br>09H / 89H = Dorian<br>0AH / 8AH = Dorian 5 <sup>th</sup> Var. |
|---|----------------------------------|----------------------------------------------------------------------------------------------------|
|   |                                  | If Bass is off values 00H – 0AH are used, else values 80H – 8AH.                                                                                                    |
|   |                                  | If NTR = "Guitar"                                                                                                    |
|   |                                  | 00H / 80H = All-Purpose<br>01H / 81H = Stroke<br>02H / 82H = Arpeggio                                                                                                    |
|   |                                  | If Bass is off values 00H - 02H are used,<br>else values 80H - 82H.                                                                                                    |
|   |                                  | The part (channel) for which Bass is set to On recognize on-bass chords allowed in the Fingered-on-Bass fingering mode, regardless of the NTT setting.                                                                                                    |
|   |                                  | For details about the meaning of these values see chapter 5.2.5.2.                                                                                                    |
| 2 | High Key<br>Values 00H 0BH       | Specifies the upper root limit. Chords with a root higher than the specified limit will be played in the octave immediately below the high-key limit. This setting is effective only when the NTR (Note Transposition Rule) (above) is set to "Root Trans".                                                  |
|   |                                  | 00H = C<br>01H = C#<br>02H = D<br>03H = Eb<br>04H = E<br>05H = F<br>06H = F#<br>07H = G<br>08H = G#<br>09H = A<br>0AH = Bb<br>0BH = B                                                                                                    |
|   |                                  | For details about the meaning see chapter 5.2.7.                                                                                                    |
| 3 | Note Low Limit<br>Values 00H 7FH | The values 00H 7FH represent the midi note numbers 0 127.                                                                                                    |
|   |                                  | "Note Low Limit" and "Note High Limit" specify<br>the low and high note limits for all notes in the<br>specified part. Notes outside this range are<br>transposed to the nearest octave within the<br>range.                                                                                                 |
|   |                                  | For details about the meaning see chapter                                                                                                    |

|   |                                        | 5.2.6.                                                                                                    |
|---|----------------------------------------|----------------------------------------------------------------------------------------------------|
| 4 | Note High Limit<br>Values 00H 7FH      | The values 00H 7FH represent the midi note numbers 0 127.                                                                          |
|   |                                        | For details about the meaning see chapter 5.2.6.                                                                                   |
| 5 | Retrigger Rule (RTR)<br>Values 00H 05H | Specifies how notes held through chord changes will be handled.                                                                    |
|   |                                        | 00H = Stop<br>01H = Pitch shift<br>02H = Pitch shift to root<br>03H = Retrigger<br>04H = Retrigger to root<br>05H = Note generator |
|   |                                        | For details about the meaning of these values see chapter 5.2.8.                                                                   |

Table 15

### 4.6.3.7 Ctb2 unknown data bytes

The meaning of these 7 bytes at the end of the Ctb2 data is still unknown.

Some observasions are listed about the usage in existing styles.

It seems that there are some bytes that are mainly used for drum channels. But most drum channels do NOT use these bytes, so someone can assume that they are only for extended effects.

Most styles, especially the Tyros3 styles, use the following values for these 7 bytes, for drum and non-drum channels:

00H 00H 00H 00H 80H 00H 00H

So this setting may be used as a default until further information is available.

| Byte<br>Index |                       |     | Description                                                                                                    |
|---------------|-----------------------|-----|----------------------------------------------------------------------------------------------------|
| 40            | Values:               |     | If this value is 80H there may be an extra break voice (like a Crash Cymbal in drum                                                     |
|               | In most cases         | 00H | channels) for non-drum channels, when                                                                                                   |
|               | In rare cases         | 80H | playing the 3- or 4-finger break. The extra                                                                                             |
|               | In very rare cases 62 |     | break drum voice will sound at time 0 within                                                                                            |
|               |                       | 83H | the break measure.                                                                                                    |
|               |                       | 8AH | STILL UNSURE. THIS HAS TO BE VERIFIED.                                                                                                  |
| 41            | Values:               |     | If the value is 00H the channel may be a drum channel or a non-drum channel.                                                            |
|               | In most cases         | 00H | If the value is 01H, then the channel is always                                                                                         |
|               | In some cases         | 01H | a drum channel. In this case also bytes 43, 44 and 45 have significant different values and byte 40 is always 00H This case seems to be |
|               |                       |     | the enhanced case for drum channels.                                                                                                    |
| 42            | Values:               |     |                                                                                                    |
|               | Always                | 00H |                                                                                                    |
| 43            | Values:               |     | If the value is 18H, then the channel is always                                                                                         |
|               |                       |     | a drum channel.                                                                                                    |
|               | In most cases         | 00H | In this case also byte 41 is 01H and bytes 44                                                                                           |
|               | In some cases         | 18H | and 45 have significant different values.                                                                                               |
| 44            | Values:               |     | If the value is not 7FH, 80H or 00H, then the                                                                                           |

|    |                     |                | channel is always a drum channel.             |
|----|---------------------|----------------|-----------------------------------------------|
|    | In most cases       | 7FH            | In this case also byte 41 is 01H and bytes 43 |
|    | In some cases       | 80H            | and 45 have significant different values.     |
|    | In rare cases       | 00H            |                                               |
|    |                     |                | Byte 44 has always a higher value as byte 43, |
|    | In rare cases       | 31H54H         | except both are 00H.                          |
|    | (only if value of b | yte 41 is 01H) | ·                                             |
| 45 | Values:             |                | If the value is not 00H, then the channel is  |
|    |                     |                | always a drum channel.                        |
|    | In most cases       | 00H            | In this case also byte 41 is 01H and bytes 43 |
|    |                     |                | and 44 have significant different values.     |
|    | In rare cases       | 22H5AH         |                                               |
|    | (only if value of b | yte 41 is 01H) |                                               |
| 46 | Values:             | ,              |                                               |
|    |                     |                |                                               |
|    | Always              | 00H            |                                               |

Table 16

#### 4.6.3.8 Cntt structure

Immediately after the last Ctab structure there may be one or more optional Cntt structures. Cntt structures are not used if the style file contains Ctb2 structures.

The number of Cntt structures has to be derived from the size of the CSEG data. Alternatively, the following data may be examining by looking for repeating "Cntt" section identifiers.

It seems that for (newer) instruments supporting the Cntt structure, the data in the Cntt structure overrides the data of the corresponding NTT.

The presence of Cntt data in the CASM section of a style file is incompatible with the Mixer in some (older) models, e.g. PSR 740. The Mixer (PSR 740 manual page 90) just don't work.

Details about the structure of the Cntt structure:

| Byte<br>Index |                                                                                                    | Description                                                                                                    |
|---------------|----------------------------------------------------------------------------------------------------|----------------------------------------------------------------------------------------------------|
| 03            | byte[0] = 'C' (43H)<br>byte[1] = 'n' (6EH)<br>byte[2] = 't' (74H)                                                     | This 4-character sequence identifies this section as a Cntt structure.                                                                                                    |
|               | byte[3] = 't' (74H)                                                                                                   | Note: The characters are case sensitive.                                                                                                    |
| 47            | Nr of data bytes = 256*256*256*byte[4] + 256*256*byte[5] + 256*byte[6]                                                | Indicates the nr of data bytes following. This means, the first byte which is counted here is byte[8].                                                                                                    |
|               | + byte[7]                                                                                                    | As the Cntt is a two byte record, this value is always = 2.                                                                                                    |
| 8             | Source Channel<br>Values 00H 0FH                                                                                      | Midi source channel. The values 00H 0FH represent the midi channels 116.                                                                                                    |
| 9             | Note Transposition Table  Bit 7 indicates "Bass on/off"  Bits 6 0 defines the table type  (Bit 7 = highest bit (MSB)) | 00H / 80H = Bypass<br>01H / 81H = Melody<br>02H / 82H = Chord<br>03H / 83H = Melodic minor<br>04H / 84H = Melodic minor 5 <sup>th</sup> Var.<br>05H / 85H = Harmonic minor<br>06H / 86H = Harmonic minor 5 <sup>th</sup> Var. |

| 07H / 87H = Natural minor<br>08H / 88H = Natural minor 5 <sup>th</sup> Var.<br>09H / 89H = Dorian<br>0AH / 8AH = Dorian 5 <sup>th</sup> Var.           |
|----------------------------------------------------------------------------------------------------|
| If Bass is off values 00H - 0AH are used, else values 80H - 8AH.                                                                                       |
| The part (channel) for which Bass is set to On recognize on-bass chords allowed in the Fingered-on-Bass fingering mode, regardless of the NTT setting. |
| For details about the meaning of these values see chapter 5.2.5.2.                                                                                     |

Table 17

## 4.7 OTS (One Touch Setting) section

The OTS is used to establish keyboard settings that can be saved and recalled from a style, and is generally used to set up the right/left voices. OTS data includes similar, but fewer, settings than a registration.

#### 4.7.1 General

The OTS settings are stored in the OTS section of a style file in form of OTS tracks. Each OTS setting corresponds to one OTS track.

#### 4.7.2 General structure

The OTS section consists of a section id, section length, and the OTS data. The OTS data itself consists of one or more OTS tracks. The number of OTS tracks follows from the section length and the length of the individual OTS tracks. Each OTS track also contains the information about its size.

Note: The file format allows that there may be an OTS section with no OTS tracks; the section length is 0 in this case. As it makes no sense to have an empty OTS section, programs creating/modifying styles should not create such empty OTS sections. In this case no OTS section should be created in the style file.

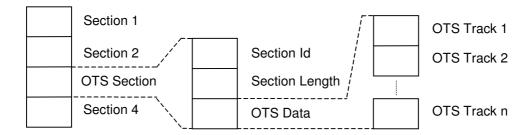

Details about the structure of the OTS section:

| Byte Description |  | De | scription |
|------------------|--|----|-----------|
|------------------|--|----|-----------|

| Index |                         |                                                |
|-------|-------------------------|------------------------------------------------|
| 03    | byte[0] = 'O' (4FH)     | This 4-character sequence identifies this      |
|       | byte[1] = 'T' (54H)     | section as an OTS section.                     |
|       | byte[2] = 'S' (53H)     |                                                |
|       | byte[3] = 'c' (63H)     | Note: The characters are case sensitive.       |
| 47    | Nr of data bytes =      | Indicates the nr of data bytes following. This |
|       | 256*256*256*byte[4]     | means, the first byte which is counted here is |
|       | + 256*256*byte[5]       | byte[8].                                       |
|       | + 256*byte[6]           |                                                |
|       | + byte[7]               |                                                |
| 8n    | Data bytes              | OTS data.                                      |
|       | (Number as given above) | More details are described in chapter 4.7.3    |

Table 18

#### 4.7.3 OTS data

The OTS data consists of one or more OTS tracks. The number of OTS tracks follows from the section length and the length of the individual OTS tracks. Therefore the number of OTS tracks is variable. Currently a maximum of 4 is used, but the file format supports any number of OTS tracks.

An OTS track is a standard midi track.

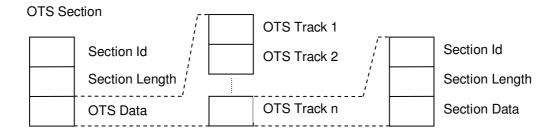

So the following data structure may exist multiple times inside the OTS data area shown above. This can be derived from the size of the OTS data area and the size of the individual OTS midi tracks.

| Byte<br>Index |                                                                                               | Description                                                                                                    |
|---------------|-----------------------------------------------------------------------------------------------|----------------------------------------------------------------------------------------------------|
| 03            | byte[0] = 'M' (4DH)<br>byte[1] = 'T' (54H)<br>byte[2] = 'r' (72H)<br>byte[3] = 'k' (6BH)      | This 4-character sequence identifies the following data as an OTS track, which is in standard midi track format.  Note: The characters are case sensitive. |
| 47            | Nr of data bytes =     256*256*256*byte[4] +    256*256*byte[5] +    256*byte[6] +    byte[7] | Indicates the nr of data bytes following. This means, the first byte which is counted here is byte[8].                                                     |
| 8x            | Data bytes<br>(Number as given above)                                                         | OTS (midi) track data. These data bytes form a standard midi track.                                                                                        |

Table 19

## 4.8 MDB (Music Finder) section

The music finder function supports the musician in setting up the keyboard for playing a certain song.

When activated on the keyboard, the music finder function shows a list of song titles (also called a list of song records). For each song title there are additional fields for style, tempo and time signature. If the musician selects a song, the keyboard will load the associated style and adjusts the tempo.

There are some more fields (genre, keyword1 and keyword2), which are used by the music finder search function.

#### 4.8.1 General

The assignment between the song title and style, tempo, time signature, is done in the style file via so-called MDB records, which are stored in the MDB section of the style file. One MDB record defines one song title and the associated information. There may be any number of MDB records in a style file.

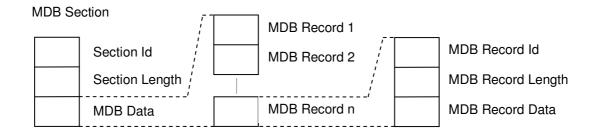

#### 4.8.2 MDB section

| Byte<br>Index |                                                                                               | Description                                                                                                   |
|---------------|-----------------------------------------------------------------------------------------------|----------------------------------------------------------------------------------------------------|
| 03            | byte[0] = 'F'<br>byte[1] = 'N'<br>byte[2] = 'R'<br>byte[3] = 'c'                              | This 4-character sequence identifies this section as a MDB section.  Note: The characters are case sensitive. |
| 47            | Nr of data bytes =     256*256*256*byte[4] +    256*256*byte[5] +    256*byte[6] +    byte[7] | Indicates the length of the MDB section. The first byte counted is byte[8].                                   |
| 8n            | Data bytes<br>(Number as given above)                                                         | MDB data area. This area contains one or more MDB records described in chapter 4.8.3.                         |

Table 20

#### 4.8.3 MDB record

| ĒĪ                | Tempo          |                   |
|-------------------|----------------|-------------------|
| [ ]               | Time signature |                   |
| MDB Record        | Song title     |                   |
| MDB Record Id     | Genre name /   | MDB Record Id     |
| MDB Record Length | Keyword1       | MDB Record Length |
| MDB Record Data   | Keyword2       | MDB Record Data   |

| Byte<br>Index |                                                                                  | Description                                                                                                    |  |
|---------------|----------------------------------------------------------------------------------|----------------------------------------------------------------------------------------------------|--|
| 03            | byte[0] = 'F'<br>byte[1] = 'N'<br>byte[2] = 'R'<br>byte[3] = 'P'                 | This 4-character sequence identifies the following data as a MDB record, which contains the data for one song. |  |
| 47            | Nr of data bytes = 256*256*256*byte[4] + 256*256*byte[5] + 256*byte[6] + byte[7] | Indicates the length (in number of bytes) of the MDB record data. The first byte counted is byte[8].           |  |
| 8n            | Data bytes<br>(Number as given above)                                            | MDB record data. More details are described in chapter 4.8.4.                                                  |  |

Table 21

## 4.8.4 MDB record data

| Byte<br>Index |                                                                     | Description                                                                                                    |
|---------------|---------------------------------------------------------------------|----------------------------------------------------------------------------------------------------|
| 02            | tempo = 256*256*byte[0] + 256*byte[1] + byte[2]                     | Tempo Unit: Microseconds per quarter note. Note: To calculate the tempo in BPM: BPM = 60,000,000 / tempo_in_microseconds |
| 34            | byte[3] = beats per measure<br>byte[4] = note that gets one<br>beat | Time signature (e.g. for a waltz: byte[3] = 3 byte[4] = 4)                                                               |
| 5n            | Data bytes (The number is variable)                                 | MDB song title data record.  More details are described in chapter 4.8.5.                                                |
| n1n2          | Data bytes<br>(The number is variable)                              | MDB genre data record. More details are described in chapter 4.8.6.                                                      |
| n3n4          | Data bytes (The number is variable)                                 | MDB keyword1 data record More details are described in chapter 4.8.7                                                     |
| n5n6          | Data bytes<br>(The number is variable)                              | MDB keyword2 data record More details are described in chapter 4.8.8.                                                    |

Table 22

## 4.8.5 MDB song title data record

| Byte<br>Index |                                                                             | Description                                                                                                    |
|---------------|-----------------------------------------------------------------------------|----------------------------------------------------------------------------------------------------|
| 03            | byte[0] = 'M'<br>byte[1] = 'n'<br>byte[2] = 'a'<br>byte[3] = 'm'            | This 4-character sequence identifies the following data as the title of the song.                                 |
| 47            | titlelength = 256*256*256*byte[4] + 256*256*byte[5] + 256*byte[6] + byte[7] | Indicates the length (in number of bytes) of the following character sequence. The first byte counted is byte[8]. |
| 8n            | byte[8] = 'x' byte[9] = 'x' byte[10] = 'x' : : byte[titlelength+7]          | The title of the song.                                                                                            |

Table 23

## 4.8.6 MDB genre title data record

| Byte<br>Index |                                                                                          | Description                                                                                                    |
|---------------|------------------------------------------------------------------------------------------|----------------------------------------------------------------------------------------------------|
| 03            | byte[0] = 'G'<br>byte[1] = 'n'<br>byte[2] = 'a'<br>byte[3] = 'm'                         | This 4-character sequence identifies the following data as the name of the genre.                                 |
| 47            | genrelength =     256*256*256*byte[4] +    256*256*byte[5] +    256*byte[6] +    byte[7] | Indicates the length (in number of bytes) of the following character sequence. The first byte counted is byte[8]. |
| 8n            | byte[8] = 'x' byte[9] = 'x' byte[10] = 'x' : : byte[genrelength+7]                       | The genre of the song                                                                                             |

Table 24

## 4.8.7 MDB keyword1 record

| Byte<br>Index |                                                                  | Description                                                                                                    |
|---------------|------------------------------------------------------------------|----------------------------------------------------------------------------------------------------|
| 03            | byte[0] = 'K'<br>byte[1] = 'w'<br>byte[2] = 'd'<br>byte[3] = '1' | This 4-character sequence identifies the following data as the keyword1.                                          |
| 47            | keyword1length =<br>256*256*256*byte[4]<br>+ 256*256*byte[5]     | Indicates the length (in number of bytes) of the following character sequence. The first byte counted is byte[8]. |

Peter Wierzba / Michael P. Bedesem

|    | + 256*byte[6]<br>+ byte[7]                                            |              |
|----|-----------------------------------------------------------------------|--------------|
| 8n | byte[8] = 'x' byte[9] = 'x' byte[10] = 'x' : : byte[keyword1length+7] | The keyword1 |

Table 25

## 4.8.8 MDB keyword2 record

| Byte<br>Index |                                                                                | Description                                                                                                    |
|---------------|--------------------------------------------------------------------------------|----------------------------------------------------------------------------------------------------|
| 03            | byte[0] = 'K'<br>byte[1] = 'w'<br>byte[2] = 'd'<br>byte[3] = '2'               | This 4-character sequence identifies the following data as the keyword2.                                          |
| 47            | keyword2length = 256*256*256*byte[4] + 256*256*byte[5] + 256*byte[6] + byte[7] | Indicates the length (in number of bytes) of the following character sequence. The first byte counted is byte[8]. |
| 8n            | byte[8] = 'x' byte[9] = 'x' byte[10] = 'x' : : byte[keyword2length+7]          | The keyword2                                                                                                    |

Table 26

### 4.9 MH Section

This section can be found in a very small number of style files. Typically the section is at the end of the style file. Nothing is known about the purpose of this section. (Maybe the section is related to PSR-8000 keyboards?)

Details of general structure for the MH section:

| Byte<br>Index |                                                                                               | Description                                                                                                    |
|---------------|-----------------------------------------------------------------------------------------------|----------------------------------------------------------------------------------------------------|
| 03            | byte[0] = 'M' (4DH)<br>byte[1] = 'H' (48H)<br>byte[2] = 'h' (68H)                             | This 4-character sequence identifies this section as a MH section.                                                                                             |
|               | byte[3] = 'd' (64H)                                                                           | Note: The characters are case sensitive.                                                                                                    |
| 47            | Nr of data bytes =     256*256*256*byte[4] +    256*256*byte[5] +    256*byte[6] +    byte[7] | Indicates the nr of header data bytes following. This means, the first byte which is counted here is byte[8]. The length of the MHhd header is always 8 bytes. |
| 815           | Data bytes                                                                                    | MHhd header data.                                                                                                    |
| 1619          | byte[16] = 'M' (4DH)<br>byte[17] = 'H' (48H)<br>byte[18] = 't' (74H)                          | This 4-character sequence identifies the MHtr track.                                                                                                    |

Peter Wierzba / Michael P. Bedesem

|      | byte[19] = 'r' (72H)                                                                 | Note: The characters are case sensitive.                                                        |
|------|--------------------------------------------------------------------------------------|-------------------------------------------------------------------------------------------------|
| 2023 | Nr of data bytes = 256*256*256*byte[20] + 256*256*byte[21] + 256*byte[22] + byte[23] | Number of bytes in the MHtr track. This means, the first byte that is counted here is byte[24]. |
| 24n  | Data bytes<br>(Number as given above)                                                | MHtr track data.  Nothing is known about the purpose of this data.                              |

Table 27

## 5 Style File Data

This chapter describes the details about the meaning, functionality and requirements about the data stored in the style file sections described in chapter 4.

#### 5.1 Midi section

For the following description it is helpful to have a basic knowledge of midi and standard midi files. For some links to midi tutorials and midi specifications see chapter 7.2.

## 5.1.1 Meaning, Functionality and Requirements of Midi Data used in Styles

The midi section of a style consists of some initial file related data, then two initializing markers SFF1 or SFF2 and SInt used to initialize the PSR/Tyros, set up instrument voices, and the markers used to delineate the midi patterns by the selected sections (e.g. Main A, Ending B).

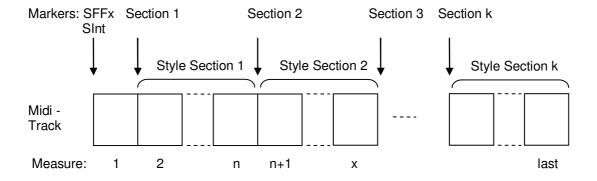

Generally a style should include at least Main A, Intro A, Ending A and Fill AA sections. The instrument will operate with less, but other users will miss these basic sections. However, all styles should have a Main A. Some instruments will not load them otherwise. Also, if a style does not have all fill sections for all contained main parts, then the Ending A may repeat (e.g. if you are playing Main B and you call Ending A, but there is no Fill BB).

Markers are case sensitive and correct spelling, including spaces, is critical.

Valid markers are:

| Intro A | Main A | Fill In AA | Ending A |
|---------|--------|------------|----------|
| Intro B | Main B | Fill In BB | Ending B |
| Intro C | Main C | Fill In CC | Ending C |

| Ma | ain D | Fill In DD                     |  |
|----|-------|--------------------------------|--|
|    |       | Fill In BA                     |  |
|    |       | Fill In AB (only for PSR 8000) |  |

Table 28

Note: "Fill In BA" represents the "Break" section.

Not all midi events are processed by style files in any section of the midi data. See the table below:

| Event                             | Setup Sections<br>(SFFx, SInt) | Other Sections |
|-----------------------------------|--------------------------------|----------------|
| Note Off                          | _                              | OK             |
| Note On                           | _                              | OK             |
| Program Change                    | OK                             | OK             |
| Pitch Bend                        | OK                             | OK             |
| Control#0 (Bank Select MSB)       | OK                             | OK             |
| Control#1 (Modulation)            | OK                             | OK             |
| Control#6 (Data Entry MSB)        | OK                             | _              |
| Control#7 (Master Volume)         | OK                             | OK             |
| Control#10 (Panpot)               | OK                             | OK             |
| Control#11 (Expression)           | OK                             | OK             |
| Control#32 (Bank Select LSB)      | OK                             | OK             |
| Control#38 (Data Entry LSB)       | OK                             |                |
| Control#64 (Sustain)              | OK                             |                |
| Control#71 (Harmonic Content)     | OK                             | OK             |
| Control#72 (Release Time)         | OK                             |                |
| Control#73 (Attack Time)          | OK                             | _              |
| Control#74 (Brightness)           | OK                             | OK             |
| Control#84 (Portamento Control)   | _                              | OK             |
| Control#91 (Reverb Send Level)    | OK                             | OK             |
| Control#93 (Chorus Send Level)    | OK                             | OK             |
| Control#94 (Variation Send Level) | OK                             | OK             |
| Control#98 (NRPN LSB)             | OK                             | _              |
| Control#99 (NRPN MSB)             | OK                             | _              |
| Control#100 (RPN LSB)             | OK                             | _              |
| Control#101 (RPN MSB)             | OK                             | _              |

Table 29

#### 5.1.1.1 Measure 1

The following midi data has to be completed in the first measure of the midi data. Usually all events are on measure 1, beat 1, tick 0 (1:01:000). It is important that they are located in the file in the sequence as mentioned below.

**Initial data:** The first commands after the midi track header are usually time signature, tempo and copyright (optional). Time Signature is used to determine the metronome behavior and perhaps the score display; its value does not affect the play back of the note events. This is determined by the time values associated with the note on-off events. The tempo sets the default tempo of the instrument.

**SFF1 or SFF2:** This marker must come before the SInt marker. It is followed by the StyleName, which is a Meta Event identified by ID=3 (see Table 6). The length of meta text events (except copyright) usually is limited in practice to a size which fits in a PSR display field. In factory styles, StyleName is generally followed by sysex events that define the style (see Table 30). The importance of these sysex is not understood.

| Sysex Event                                           | Description        |
|-------------------------------------------------------|--------------------|
| F0 43 76 1A 10 00 01 01 01 00 01 00 00 F7             | XGWorks Style code |
| F0 43 73 39 11 00 46 00 F7                            | Clavinova function |
| F0 43 73 01 51 05 00 01 08 00 00 00 00 00 00 00 00 F7 | Clavinova function |
| F0 43 73 01 51 05 00 02 08 00 00 00 00 00 00 00 00 F7 | Clavinova function |

Table 30

**Sint:** The SInt marker must be after the above data and is generally followed by Midi On, Controller and Program Change Midi Events necessary to initialize the midi channels and sysex to set up the DSP:

| Command                           | Description                                     |  |
|-----------------------------------|-------------------------------------------------|--|
| F0 7E 7F 09 01 F7                 | Midi On sysex                                   |  |
| BX, 7, volume data (0-127)        | Control Change Volume                           |  |
| BX, 91, level data (0-127)        | Control Change Reverb Send Level                |  |
| BX, 93, level data (0-127)        | Control Change Chorus Send Level                |  |
| BX, 0, MSB value (0-127)          | Control Change Bank Select MSB                  |  |
| BX, 32, LSB value (0-127)         | Control Change Bank Select LSB                  |  |
| CX, program change number (0-127) | Program Change; Note: For XG voices to be       |  |
|                                   | properly recognized, the program change must be |  |
|                                   | preceded by MSB & LSB Bank Select Events.       |  |
| F0 43 10 4C 02 01 00 dd dd F7     | Reverb Type (dd from Effects List)              |  |
| F0 43 10 4C 02 01 20 dd dd F7     | Chorus Type (dd from Effects List)              |  |
| F0 43 10 4C 02 01 40 dd dd F7     | Variation Type (dd from Effects List)           |  |
| F0 43 10 4C 02 01 5A tt F7        | Variation Connection Type;                      |  |
|                                   | for styles, tt = 01 (system)                    |  |
| F0 43 10 4C 03 00 00 tt tt F7     | DSP 2 Effect Type (tt = type)                   |  |
| F0 43 10 4C 03 01 00 tt tt F7     | DSP 3 Effect Type (tt = type)                   |  |
| F0 43 10 4C 03 00 pp xx F7        | DSP 2 Parameter (pp parameter, xx = value)      |  |
| F0 43 10 4C 03 01 pp xx F7        | DSP 3 Parameter (pp parameter, xx = value)      |  |
| F0 43 10 4C 08 08 07 03 F7        | Channel 9 assigned to drums 1                   |  |
| F0 43 10 4C 08 09 07 02 F7        | Channel 10 assigned to drums 2                  |  |
| F0 43 10 4C 08 ch 72 xx F7        | EQ Bass Gain (ch = channel, xx = value)         |  |
| F0 43 10 4C 08 ch 73 xx F7        | EQ Treble Gain (ch = channel, xx = value)       |  |
| F0 43 10 4C 08 ch 76 xx F7        | EQ Bass Frequency (ch = channel, xx = value)    |  |
| F0 43 10 4C 08 ch 77 xx F7        | EQ Treble Frequency (ch = channel, xx = value)  |  |
| F0 43 10 4C 30 nn dd xx F7        | CH10 Drum Edit Note (nn = note, dd = from MIDI  |  |
|                                   | Parameter Change table DRUM SETUP, xx =         |  |
|                                   | value)                                          |  |

Table 31

Any following sections use these definitions until they are overwritten. E.g.; if channel 1 has a program change in SInt and Main C, then channel 1 will use the SInt definitions until Main C is played. Thereafter channel 1 will use the new definition. For this reason, if any changes are made in a section following SInt, then all sections should have commands which establish these parameters.

Newer instruments (e.g. Tyros 4 and 5) behave different than stated above. The SInt section is executed every time a style section is selected. The effect of this is that the default is used in all sections that do not have data at the beginning of the section.

#### 5.1.1.2 Measure 2 and following measures

Measures 2 and following contain the musical patterns of the style.

Intros, Mains, Endings, Fill Ins, Break: These can be in any order, and should begin in measure 2. Primarily midi events include note-on and note off, controller (e.g. expression), pitch wheel and program change events. Fill Ins and Break are limited to a single measure; other sections can be any length but are generally >= 4 measures.

#### 5.1.2 Midi Channel Usage

The accompaniment system supports the following midi channels for accompaniment input:

| Acc. Channel | Acc. Part  | Usage                              |  |
|--------------|------------|------------------------------------|--|
| 9            | Sub-Rhythm | Secondary percussion instruments.  |  |
| 10           | Rhythm     | Main percussion instruments.       |  |
| 11           | Bass       | Main bass instrument.              |  |
| 12           | Chord 1    | Often used for rhythm guitar.      |  |
| 13           | Chord 2    | Often used for piano.              |  |
| 14           | Pad        | Often used for violins or similar. |  |
| 15           | Phrase 1   | Often used for brass instruments.  |  |
| 16           | Phrase 2   | Often used for brass instruments.  |  |

Table 32

The midi section may either follow these channel assignment, or a CASM section has to be added to the style. A CASM section allows mapping any midi channel to the required accompaniment channels (see chapter 5.2).

#### 5.1.3 Key and allowed Notes

During playback the accompaniment system transposes the musical sections of the style according to the chord currently played by the musician. For this the instrument needs to know the original key of the musical section. If nothing is stated the instrument assumes the key CMaj7. If the key of the musical section is not CMaj7, a CASM section has to be added to the style. A CASM section allows using any key (see chapter 5.2.2). If the contents of a midi channel are not based on CMaj7 this information has to be specified in the elements "Source Chord" and "Source Chord Type" of Table 12.

There are restrictions about the notes which are allowed to be used in the style. Using other notes may lead to a wrong transposition.

| Acc. Channel | Acc. Part  | Allowed notes (based on CMaj7) |
|--------------|------------|--------------------------------|
| 9            | Sub-Rhythm | All                            |
| 10           | Rhythm     | All                            |
| 11           | Bass       | C, D, E, G, A, B               |
| 12           | Chord 1    | C, E, G, B                     |
| 13           | Chord 2    | C, E, G, B                     |
| 14           | Pad        | C, E, G, B                     |
| 15           | Phrase 1   | C, D, E, G, A, B               |
| 16           | Phrase 2   | C, D, E, G, A, B               |

Table 33

For Intro and Ending sections autonomously playing all chord changes, which means that for these sections no transposition will be performed (selected in the corresponding NTT, see chapter 5.2.5.2), all notes are allowed also in acc. channels 11 .. 16 of these sections.

#### 5.1.4 Voices

Styles may use any factory voices, except SA and organ flute voices. User voices made by editing preset voices cannot be used. In the Tyros 2, Custom Voices are allowed. (Note: SA voices can be assigned using PC programs; it is not known if this has any negative consequences.)

Voices are identified by two values. The bank and the program (= instrument) number. The bank number defines a group of instruments; the program number identifies the instrument inside this group. The bank number is usually given as a two byte value MSB (Most Significant Byte) and LSB (Least Significant Byte).

Currently the following voices are known:

| Voice Type                            | Voice Bank (MSB) | Voice Bank (LSB) | Program Nr. |
|---------------------------------------|------------------|------------------|-------------|
| GM                                    | 0                | 0                | 0 127       |
| XG                                    | 0                | 0 101            | 0 127       |
| Panel                                 | 0                | 102 127          | 0 127       |
| Mega, Super Articulation,<br>Ensemble | 8, 9, 109        | 0 127            | 0 127       |
| Organ                                 | 10               |                  |             |
| Expansion Memory                      | 63               |                  |             |
| Sound Effects                         | 64               | 0                | 0 127       |
| New                                   | 104              |                  |             |
| GM2 Drums                             | 120              | 0                | 0 127       |
| GM2                                   | 121              | 0 127            | 0 127       |
| Drum and Percussion, Special Effects  | 126 127          | 0                | 0 127       |

Table 34

When using these voices it has to be taken into account that not all voices are available on all keyboard models. If a style uses a voice that is not supported by the keyboard, and the MSB Bank Select value is zero, the instrument will automatically substitute the voice. Therefore the style will work, but it will sound (maybe only slightly) different. The result of this substitution may sound acceptable (e.g. when substituting XG and GM voices) or unusable (e.g. when substituting Mega voices with GM voices).

There are software programs available, which can substitute voices in styles in a more sophisticated way, to adapt them for various keyboard models. See chapter 7.1.

A similar problem may arise when the style uses a drum kit, which is not available on the keyboard model. Then wrong percussion instruments may be used.

Currently no software program is known, which supports total (MidiPlayer does Latin Kits) remapping of drum kits, so this has to be done manually. MixMaster has a Drum Edit View which will edit the voice and the drum note used by the pattern.

#### 5.1.5 Special Effects

#### 5.1.5.1 Half Bar Fill Ins

The Fill In section of a style has to be one measure in length. If a style should have a Fill In section that is only a half measure in length, this is not possible in the common way, but by a trick. For the Fill In measure the tempo is doubled (therefore the measure plays in  $\frac{1}{2}$  of the time of an original measure) and all note event durations in this measure are doubled (so that the notes and rests have again the original duration).

This modification is supported by the programs "StyleAdjust" and "Style Half Bar Fill Creator" (see chapter 7.1.3).

#### 5.1.5.2 Multiple Time Signatures

In general styles can only have one time signature. But, by the same trick used for the "Half Bar Fill Ins", this can also be achieved by increasing/decreasing the tempo and decreasing/increasing the note event durations in the opposite direction.

This modification is supported by the program "Style Tempo Editor" (see chapter 7.1.3).

#### 5.1.6 Restrictions for older keyboard models

This chapter list restrictions for older keyboard models, which are not mentioned before.

Midi file resolution: Is limited to max. 480 ticks per quarter note for e.g. PSR7000 and PSR8000 (?).

#### 5.2 CASM section

This chapter will provide information which is useful when creating or modifying CASM data using one of the CASM editors or style creation programs.

The CASM section gives instructions to the instrument on how to deal with the midi data. It provides additional possibilities to create more diversified styles.

The CASM section allows defining separate instructions for each style part (e.g. Intro A, Main B) of each source midi channel. To reduce the complexity, some CASM editor programs may only support defining separate instructions for each source midi channel, treating all style parts the same. However, these sections can be easily expanded as required.

#### 5.2.1 Styles without a CASM Section

Style files do not necessarily need a CASM section, as long as the midi section of the style follows these rules:

- Only midi channels 9 .. 16 are used.
- Usage of midi channels is according to Table 32.
- Midi channels have to be based on key CMaj7.
- There is only one channel per part (i.e. no separate channel for major and minor chord types)

#### 5.2.2 Midi channel usage and assignment

The accompaniment system supports 8 midi channels (accompaniment channels) as listed in Table 32.

If no CASM section is present in the style file, then the accompaniment system assumes that the midi part of the style file only uses these midi channels, with the assignment according to Table 32.

A CASM section instead allows using up to 16 midi channels in the midi part of the style file. These "source channels" are then assigned to the 8 "accompaniment channels". In the instrument, any source channel can be assigned to any accompaniment channel, with the restriction that drum voices can only be assigned to the Rhythm channel (10); the SubRhythm channel can accept both. Multiple source channels can be assigned to a single accompaniment channel. In PC programs, any instrument can be assigned to any channel.

In general, any voice non-drum channel can be assigned to any of the accompaniment channels 11 .. 16, as it seems that they work quite equally. E.g. a source channel containing chord data may be assigned to accompaniment channel 11, which is identified as the Bass part on the instrument. Since the instrument display always calls channel 11 "Bass", it would be confusing if the channel does not contain the bass pattern.

The assignment of the channels is done using the structure described in Table 12.

When assigning the channels the restrictions regarding the allowed notes have to be followed according to Table 33.

This provides e.g. the following possibilities:

- One accompaniment channel can play more than one instrument depending upon the chord type, if source tracks redefine the voice.
- One accompaniment channel can play different instruments in style sections by redefining the voice within the style section.

#### 5.2.3 Chord Mute

Normally the accompaniment is played by the instrument continuously until it is stopped or an ending part has been finished. The "Chord Mute" allows the style to define chord types, which when played, temporarily mute the accompaniment contributed by that track. Use chord type "cancel" to mute all instruments.

This can be specified for each style part of each source midi channel.

Valid chord types are:

| Мај     | min6       | dim7            | 7(#9)   |
|---------|------------|-----------------|---------|
| Maj6    | min7       | 7 <sup>th</sup> | Maj7aug |
| Maj7    | min7b5     | 7sus4           | 7aug    |
| Maj7#11 | min(9)     | 7b5             | 1+8     |
| Maj(9)  | min7(9)    | 7(9)            | 1+5     |
| Maj7(9) | min7(11)   | 7#11            | sus4    |
| Maj6(9) | minMaj7    | 7(13)           | 1+2+5   |
| Aug     | minMaj7(9) | 7(b9)           | cancel  |
| Min     | dim        | 7(b13)          |         |

Table 35

This provides e.g. the following possibilities:

- Different patterns play in response to chord types (Maj, min, ...).
- The whole non rhythm accompaniment can be muted by keying a cancel chord (equal to three consecutive keys in Fingered Mode).
- The whole non rhythm accompaniment excluding the bass can be muted by keying a cancel chord (equal to four consecutive keys in Fingered Mode).
- Dedicated source channels can be muted to disable a voice at certain times during playback by keying a dedicated chord.
- Dedicated source channels can be unmuted to enable a voice at certain times during playback by keying a dedicated chord.

#### 5.2.4 Note Mute

The "Note Mute" allows the style to mute (or enable) a track based upon the Root Chord. E.g. when C is disabled for a bass track, then keying chords C, Cm etc. mutes the bass track.

## 5.2.5 Note Transposition

Depending on the chord currently played by the musician, the accompaniment system of the instrument has to calculate which notes should sound, based on the notes given in the corresponding midi track.

There are two parameters which control this calculation, the "Note Transposition Rule" and the "NoteTransposition Table". Each source channel can have a different combination of these parameters.

## 5.2.5.1 Note Transposition Rule (NTR)

This specifies what notes of the possible chord notes will be played when a chord is transposed to a new key. There are two modes available:

#### • Root Transposition:

When transposed the pitch relationship between notes is maintained, i.e. the same inversion of the chord is used. For example, the notes C3, E3, and G3 in the key of C will become F3, A3, and C4 when transposed to F.

This setting is used for parts that contain melodic lines and the bass part.

#### Root Fixed:

The note is kept as close as possible to the previous note range, i.e. a different inversion of the chord may be used. For example, the notes C3, E3, and G3 in the key of C will become C3, F3, and A3 when transposed to F.

This setting is use for chordal parts, e.g. for rhythm guitar parts.

Guitar: (only available in SFF2 styles)
 The notes are transposed to match the chords as played on a guitar, i.e. a different inversion of the chord may be used.

This setting is only used for guitar parts.

If NTR is "Guitar" the following apply. In contrast to other NTRs there is no harmonic relation between source and target notes. Each source note is mapped to one of the guitar strings. The pitch or harmonic function will be irrelevant. The mapping of source notes to guitar strings is as follows:

```
B -> 1st string (high E)
A -> 2nd string (B)
G -> 3rd string (G)
F -> 4th string (D)
E -> 5th string (A)
D -> 6th string (low E)
C# -> a quint above/below
C -> root note
```

That means you can control exactly which of the six strings should sound at what time. C and C# will be mapped to the root of an on-bass chord, if parameter BASS is set to on. It is recommended not to use C, C#, D and E at the same time.

If source notes will be moved by an octave this does not mean that the chord will sound an octave lower/higher. Rather you can control which chord position on the fretboard will be used:

| C2 - B2 | -> 1st position |
|---------|-----------------|
| C3 - B3 | -> 2nd position |
| C4 - B4 | -> 3rd position |

C5 - B5 -> 4th position

#### 5.2.5.2 Note Transposition Table (NTT)

The note transposition table specifies the method to be used for source pattern transposition, i.e. how the source cord type (e.g. Maj7) is transposed to the destination chord type (e.g. min6).

If NTR is not "Guitar" the following apply:

#### Bypass: No transposition.

No transposition. Playback is independent of the specific chord type used during playback.

This has to be used for drum channels (as these notes should never be transposed) and for other special effects sounds. Used also for Intros and Endings if they already contain chord progressions.

#### Melody:

Should be used for melodic channels that are assigned to accompaniment channels "Phrase 1" and "Phrase 2".

#### · Chord:

Should be used for chord oriented channels that are assigned to accompaniment channels "Chord 1" and "Chord 2" when they contain piano or guitar-like chordal parts.

#### Bass:

Should be used for bass channels that are assigned to accompaniment channel "Bass". In newer instruments this is replaced by NTT Melody with the option "Bass On" selected.

#### · Melodic Minor:

Should be used for melodic channels that are assigned to accompaniment channels "Phrase 1" and "Phrase 2" for style parts where only major/minor chords are played, e.g. Intros and Endings.

Lowers the third scale degree by a semitone when the played chord changes from a major to a minor chord, or raises the minor third scale degree a semitone when changing from a minor to a major chord. Other notes are not changed.

#### Harmonic Minor:

Should be used for chord oriented channels that are assigned to accompaniment channels "Chord 1" and "Chord 2" for style parts where only major/minor chords are played, e.g. Intros and Endings.

Lowers the third and sixth scale degrees by a semitone when changing from a major to a minor chord, or raises the minor third and flatted sixth scale degrees a semitone when changing from a minor to a major chord. Other notes are not changed.

#### Harmonic minor 5th Var:

(only available if the "Cntt" structure in the style file is supported.) Mainly used in "Session Styles".

#### Natural minor:

(only available if the "Cntt" structure in the style file is supported.) Mainly used in "Session Styles".

## • Natural minor 5th Var:

(only available if the "Cntt" structure in the style file is supported.) Mainly used in "Session Styles".

#### Dorian minor:

(only available if the "Cntt" structure in the style file is supported.)

Mainly used in "Session Styles".

Dorian minor 5th Var:
 (only available if the "Cntt" structure in the style file is supported.)
 Mainly used in "Session Styles".

If NTR is "Guitar" the following apply:

All-Purpose:

Should be used if the accompaniment is a mixture of "Stroke" and "Arpeggio".

Stroke

Should be used for chord oriented channels.

Arpeggio

Should be used for finger picking oriented channels

#### 5.2.5.3 Typical settings for note transposition parameters

Below are some typical settings for NTR and NTT and their use cases.

| NTR        | NTT              | Usage                                                 |  |  |  |  |
|------------|------------------|-------------------------------------------------------|--|--|--|--|
| Root Fixed | Bypass           | Drum channels.                                        |  |  |  |  |
| Root Trans | Bypass           | Intros and Endings already containing chord           |  |  |  |  |
|            |                  | progressions.                                         |  |  |  |  |
| Root Fixed | Melody           | Monophonic channels.                                  |  |  |  |  |
| Root Trans | Melody           | Melodic channels that are assigned to                 |  |  |  |  |
|            |                  | accompaniment channels "Phrase 1" and "Phrase 2".     |  |  |  |  |
| Root Fixed | Chord            | Chord oriented channels that are assigned to          |  |  |  |  |
|            |                  | accompaniment channels "Chord 1" and "Chord 2"        |  |  |  |  |
|            |                  | when they contain piano or guitar-like chordal parts. |  |  |  |  |
| Root Trans | Chord            |                                                       |  |  |  |  |
| Root Trans | Bass             | Bass channels that are assigned to accompaniment      |  |  |  |  |
|            | or               | channel "Bass".                                       |  |  |  |  |
|            | Melody + Bass On |                                                       |  |  |  |  |
| Root Trans | Melodic Minor    | Melodic channels that are assigned to                 |  |  |  |  |
|            |                  | accompaniment channels "Phrase 1" and "Phrase 2"      |  |  |  |  |
|            |                  | for style parts where only major/minor chords are     |  |  |  |  |
|            |                  | played, e.g. Intros and Endings.                      |  |  |  |  |
| Root Trans | Harmonic Minor   | Chord oriented channels that are assigned to          |  |  |  |  |
|            |                  | accompaniment channels "Chord 1" and "Chord 2"        |  |  |  |  |
|            |                  | for style parts where only major/minor chords are     |  |  |  |  |
|            |                  | played, e.g. Intros and Endings.                      |  |  |  |  |

Table 36

## 5.2.5.4 Recommendations when using NTR ROOT FIXED with NTT CHORD

Reinhold Pöhnl gives in his book "Styles & Patterns" (page 81, for a full reference see chapter 8) some recommendations for using the correct notes in the source pattern. The rest of this chapter is a translation from the German original.

For the source pattern always the "most important" notes of the chord should be used! In case of SOURCE ROOT C and SOURCE CHORRD Maj7 these are: E, G and B.

## Style Files - Introduction and Details

What are the "most important" notes of a chord? The quotes indicate that there is something special. In contrast to classical music theory the accompaniment system appraises the notes of the source pattern this way:

In all three note chords the "most important" notes are the three notes of the chord. This sounds trivial - and is trivial!

But then it continues different:

In all four note chords the "most important" notes are the (three) notes without the root note! And here accompaniment system appraises differently than classical music theory. Normally the fifth is omitted first, but the accompaniment system first leaves out the root note.

The three "most important" notes of a five note chord are the (three) notes without the root note and the fifth.

Here are some source chords and their "most important" notes.

The remaining chord notes are in brackets.

SOURCE C : C, E, G SOURCE C7 : E, G, Bb, (C) SOURCE Cmaj7 : E, G, B, (C) SOURCE Cm11 : F, Bb, Eb, (C), (G) SOURCE C6\_9 : E, A, D, (C), (G) SOURCE Cm : C, Eb, G SOURCE Cm7 : Eb, G, Bb, (C)

For NTR ROOT FIXED with NTT CHORD the following applies for all source patterns with at least three note chords:

The "most important" notes of the chord in the source pattern will be the "most important" notes of the destination chord. The source notes are mapped to different destination notes (without double notes!), all "most important" notes of the chord are played.

For five note chords, like Min11, additionally the following applies:

The root note and fifth of the source chord will always be mapped to the root note and fifth of the destination chord, never to any other note like third or seventh.

#### 5.2.6 Note Limits

The values 00H .. 7FH represent the midi note numbers 0 .. 127.

"Note Low Limit" and "Note High Limit" specify the low and high note limits for all notes played in the specified part. If a transposed note is outside this range, then the note is transposed to the nearest octave within the range. The range must be at least one octave.

This can be used to ensure that only notes are played that are in the range of the respective instrument.

Example: When LOW = C3 and HIGH = D4

Root Motion: C C# D#

Notes Produced: E3-G3-C4 / F3-G#3-C#4 / D#3-G3-A#3

## 5.2.7 High Key

Specifies the upper root limit. Chords with a root higher than the specified limit will be played in the octave immediately below the high-key limit. This setting is effective only when the NTR (Note Transposition Rule) is set to "Root Trans".

This is used to keep bass lines to a bass range.

Example: When HIGH KEY = F. Root Motion: C C# D F F#

Notes Produced: C3-E3-G3 / C#3-F3-G#3 / D3-F#3-A3 / F3-A3-C4 / F#2-A#2-C#3

## 5.2.8 Retrigger Rule (RTR)

Specifies how notes behave through chord changes.

#### Stop:

The note is stopped. (Rarely used.)

#### • Pitch shift:

The pitch of the note will bend without attack to match the type of the new chord. (Common for most tracks.)

#### Pitch shift to root:

The pitch of the note will bend without attack to match the root of the new chord. (Common for bass track.)

#### Retrigger:

The note is retriggered with attack at a new pitch matching the new chord type. (Only for special use.)

#### • Retrigger to root:

The note is retriggered with attack at a new pitch matching the new chord root. (Only for special use.)

#### • Note generator:

This setting will only be available if programmed in the original style. A designated note is produced with designated pitch, length, and velocity matching the new chord.

## 5.2.9 Special Features

At the end of the Ctab structure special features can be defined for a midi source channel. Currently there is only one special feature ("extra break drum voice") used by a very small number of styles.

An extra break drum voice (e.g. a Crash Cymbal) can be added when playing the 3- or 4-finger break. The extra break drum voice will sound at time 0 within the break measure.

For this purpose there must be created a MIDI channel in the MIDI part of the style file with only the Drum Set definition (Program Change, MSB and LSB); and NO notes. This (almost empty) channel must be redirected to a Keyboard Drum Channel (Rhythm Sub or Rhythm Main). Furthermore the extra drum voice and its volume can be defined.

For this MIDI channel a "normal" Ctab structure with the following exceptions must be created:

| Byte<br>Index | Description         | Value                                  |
|---------------|---------------------|----------------------------------------|
| 9             | Destination channel | 08H = Sub Rhythm<br>or<br>09H = Rhythm |

| 11 | Note Mute (Part 1)            | 0FH                            |
|----|-------------------------------|--------------------------------|
| 12 | Note Mute (Part 2)            | FFH                            |
| 13 | Chord Mute (Part 1)           | 04H                            |
| 14 | Chord Mute (Part 2)           | 00H                            |
| 15 | Chord Mute (Part 3)           | 00H                            |
| 16 | Chord Mute (Part 4)           | 00H                            |
| 17 | Chord Mute (Part 5)           | 00H                            |
| 18 | Source Chord                  | 00H                            |
| 19 | Source Chord Type             | 00H                            |
| 20 | Note Transposition Rule (NTR) | 01H                            |
| 21 | Note Transposition Table      | 00H                            |
| 22 | High Key                      | 00H                            |
| 23 | Note Low Limit                | 00H                            |
| 24 | Note High Limit               | 7FH                            |
| 25 | Retrigger Rule (RTR)          | 03H                            |
| 26 | Special feature id            | 01H = "extra break drum voice" |
| 27 | Meaning unknown               | 00H                            |
| 28 | Meaning unknown               | 18H                            |
| 29 | Instrument                    | Typical instruments are:       |
|    |                               | 31H = Crash Cymbal 1           |
|    |                               | 32H = Crash Cymbal 2           |
| 30 | Volume                        | 00H 7FH (0 127)                |

Table 37

## 6 Credits

The authors of this document wish to express their gratitude to all the members of the PSR community who have shared their knowledge and experience on style making and style files, and especially to some of the early pioneers in style file programming: Jørgen Sørensen, Dan Phalen, Heiko Plate and Evgeny Osenenko.

## 7 Links

#### 7.1 Software

This chapter provides links to free software. The list may not be complete.

## 7.1.1 General Style Software

Midi and Style Player (by Jørgen Sørensen)

(Note: A standard midi player will not produce an acceptable result for styles.) http://www.jososoft.dk/yamaha/software.htm

MidiPlayer (by Michael P. Bedesem)

Supports playing midi, style, voice, multipad, wav and mp3 files on a PC. Views all internals of a style file in detail..

(Note: A standard midi player will not produce an acceptable result for styles.) http://psrtutorial.com/MB/midiplayer.html

StyleDump (by Michael P. Bedesem)

Views all internals of a style file in detail. (Unlike MidiPlayer, StylePlayer does not convert or modify the file in any way.)

http://psrtutorial.com/MB/styledump.html

StylePlayer (by Michael P. Bedesem)

Supports playing style files on a PC. Similar to MidiPlayer but more focused on style playing. (Note: A standard midi player will not produce an acceptable result for styles.) <a href="http://psrtutorial.com/MB/styleplayer.html">http://psrtutorial.com/MB/styleplayer.html</a>

## 7.1.2 Style Adaptation Software

This section lists software which may be used if a style should only be adapted to a different keyboard model.

MidiPlayer (by Michael P. Bedesem)

Supports various functions to convert styles for the different PSR instruments. <a href="http://psrtutorial.com/MB/midiplayer.html">http://psrtutorial.com/MB/midiplayer.html</a>

Mix Master (by Michael P. Bedesem)

Supports various functions to convert styles for the different PSR instruments.

http://psrtutorial.com/MB/mixMaster.html

Style Old Format Converter (by Jørgen Sørensen)

Converts styles for use on older/smaller keyboards.

http://www.jososoft.dk/yamaha/software.htm

Style Revoicer (by Jørgen Sørensen)

Change voices and parameters, transpose etc. in style files.

http://www.jososoft.dk/yamaha/software.htm

## 7.1.3 Style Modification Software

This section lists software which may be used to modify a style in various ways.

Style Creator (in the PSR/Tyros)

CasmEdit (by Evgeny Osenenko)

Manipulate style files and create and modify CASM sections.

http://www.mnppsaturn.ru/osenenko/Main eng.htm

**CASM Editor** 

Displays and edits the CASM section.

http://www.jososoft.dk/yamaha/software.htm

MDB Editor (by Jørgen Sørensen)

Add, edit or delete records in the MDB section in style files.

http://www.jososoft.dk/yamaha/software.htm

MidiPlayer (by Michael P. Bedesem)

Edit channel transpose, OTS and individual (vs measure) voice, volume, pan, tempo, and effect events. Converts styles (voices, volumes, OTS) from one instrument to another (including MegaVoice to standard voice) .

http://psrtutorial.com/MB/midiplayer.html

Mix Master (by Michael P. Bedesem)

Supports editing of patterns (note/velocity/length/time), channel assignments, voices, effects, controllers, user sysex, notes, drum kits, drum kit & voice assignment, drum note characteristics (vol, pan, effect send, pitch, LPF, EG Rate), quantize, fade In/Out, Retardando

## Style Files - Introduction and Details

Casm viewing but no editing functions. Does not destroy the Casm or other style sections when file is saved.

http://psrtutorial.com/MB/mixMaster.html

OTS Editor (by Jørgen Sørensen)

Edit all parameters in OTS sections.

http://www.jososoft.dk/yamaha/software.htm

PsrStyleDatabase (by Peter Wierzba)

Can also add, edit or delete records in the MDB section in style files.

http://www.wierzba.homepage.t-online.de/

StyleAdjust (by Michael P. Bedesem)

This program permits unlimited experimentation with the Tempo and note duration of a style <a href="http://psrtutorial.com/MB/bedesem.html">http://psrtutorial.com/MB/bedesem.html</a> (available by email request to mpb@sover.net)

StyleEdit (by Michael P. Bedesem)

Edit internal stylename, tempo, copyright info and main section order for a PSR style. <a href="http://psrtutorial.com/MB/bedesem.html">http://psrtutorial.com/MB/bedesem.html</a> (available by email request to mpb@sover.net)

StyleFix (by Michael P. Bedesem)

Convert internal names from numbers to names, replace bass voices for older instruments, exchange CD for AB sections, add a Break, remove OTS/MF Database sections. http://psrtutorial.com/MB/bedesem.html (available by email request to mpb@sover.net)

Style Half Bar Fill Creator (by Jørgen Sørensen)

Create fill in's and breaks of half the normal bar length, e.g. a 2/4 fill in a 4/4 style file. http://www.jososoft.dk/yamaha/software.htm

StyleMaker (by Michael P. Bedesem)

This program supports editing an existing style file in a sequencer, or creating a PSR style from a midi song file, or midi/style templates (including Band In The Box styles). <a href="http://psrtutorial.com/MB/bedesem.html">http://psrtutorial.com/MB/bedesem.html</a> (No longer supported; available by email request to mpb@sover.net)

Style ReMixer (by Jørgen Sørensen)

Remix style parts in styles.

http://www.jososoft.dk/yamaha/software.htm

Style Revoicer (by Jørgen Sørensen)

Change voices and parameters, transpose etc. in style files.

http://www.jososoft.dk/yamaha/software.htm

Style Split and Splice (by Jørgen Sørensen)

Split and splice style files for editing the midi part of the style file with sequencer software. http://www.jososoft.dk/yamaha/software.htm

Style Tempo Editor (by Jørgen Sørensen)

Set individual tempo in style parts.

http://www.jososoft.dk/yamaha/software.htm

Style Time and Tempo in Name (by Jørgen Sørensen)

Add time signature and tempo values in the style file name.

http://www.jososoft.dk/yamaha/software.htm

Style Time Editor (by Jørgen Sørensen)

Set individual time signatures in style parts.

http://www.jososoft.dk/yamaha/software.htm

Visual Styler (by MojoFlux)
Copy style parts from more style files to one single style file.
http://www.crestonhall.com/music/vs.php

## 7.1.4 Style Making Software

This section lists software which may be used to create styles from scratch or from midi files.

Style Creator (in the PSR/Tyros)

Midi2style (by Jørgen Sørensen)
For creating style files from midi files.
<a href="http://www.jososoft.dk/yamaha/software.htm">http://www.jososoft.dk/yamaha/software.htm</a>

StyleMaker (by Michael P. Bedesem) <a href="http://psrtutorial.com/MB/bedesem.html">http://psrtutorial.com/MB/bedesem.html</a>

One Man Band http://www.1manband.nl/omb.htm

StyleMagic YA <a href="http://www.midisoft.pl/en">http://www.midisoft.pl/en</a>

Style Works XT http://www.emc-musicsoftware.com

## 7.2 Midi Specification and Tutorials

This chapter provides links to documents explaining the MIDI system.

http://www.blitter.com/~russtopia/MIDI/~jgglatt/tech/midispec.htm

http://www.blitter.com/~russtopia/MIDI/~jgglatt/tech/midifile.htm

http://www.ibiblio.org/emusic-l/info-docs-FAQs/MIDI-doc/index.html

http://www.jososoft.dk/yamaha/articles.htm

http://www.midi.org/about-midi/smf/rp017.shtml

## 7.3 Style Creation Tutorials

This chapter provides links to information covering also the musical aspects of style making.

Style Creation Course (by Jørgen Sørensen) <a href="http://www.jososoft.dk/yamaha/articles.htm">http://www.jososoft.dk/yamaha/articles.htm</a>

How to make style on a keyboard (Simon Williams) <a href="http://psrtutorial.com/lessons/faq/PSRFAQ.htm">http://psrtutorial.com/lessons/faq/PSRFAQ.htm</a> (see topic B. 18.)

Style Creation Workshop (by Heidrun Dolde) (only available in German) <a href="http://heidruns-musikerseiten.de/tyros/workshop.html">http://heidruns-musikerseiten.de/tyros/workshop.html</a>

## 8 References

- 1. Yamaha Manual Library http://www.yamaha.co.jp/manual/english/index.php
- 2. Pöhnl, Reinhold: "Styles & Patterns". PPVMEDIEN GmbH, Bergkirchen 2003, ISBN: 978-3-932275 (only available in German)
- 3. Sørensen, Jørgen: Various articles about styles http://www.jososoft.dk/yamaha/articles.htm
- 4. Michael P. Bedesem: Frequently Asked Questions for PSRs, CVPs & Tyros http://psrtutorial.com/lessons/fag/PSRFAQ.htm

## 9 Disclaimer

**Copyright Status:** The information in this document is not copyrighted by the authors, and is provided only for the personal educational use of the readers.

This document contains some information that has been obtained from Internet sites, product manuals, and public/private communication between individuals and where such use has not always been specifically authorized. The authors of this document are making such material available in our efforts to advance the understanding of how midi, style and related files structures are defined, and how they can be applied by readers in creating files for their own personal use. The authors believe this constitutes a 'fair use' of any such copyrighted material as provided for in section 107 of the US Copyright Law. If readers wish to use material from this document for purposes that go beyond 'fair use', they must obtain permission from any applicable copyright owner.

In accordance with Title 17 U.S.C. Section 107, the material in this paper is distributed without profit to those who have expressed a prior interest in receiving the included information for research and educational purposes.

**Liability:** The authors do not warrant or assume any legal liability or responsibility for the accuracy, completeness, or usefulness of any information, product, or process described in this document. Various content has been obtained from information published on the internet and may be subject to copyright by original authors. Use of any such copyrighted material is subject to the terms and conditions of use established by copyright holder.

**Endorsement:** Do not endorse or recommend any software products to the exclusion of any others. The authors have identified software products that they are familiar with and acknowledge that there may be many others available. Interested parties are encouraged to suggest others for further editions of this document.

**Links:** This document provides links to Internet sites for the convenience of the readers. The authors are not responsible for the availability or content of these sites. It is the responsibility of the user to examine the copyright and licensing restrictions on any such sites and to secure all necessary permissions.

**Trademarks:** Yamaha is a registered trademark of Yamaha Corp. Windows is a registered trademark of Microsoft Corporation. All other trademarks are acknowledged.

**Affiliation:** Please note that the authors are not associated in any way with Yamaha.

## 10 Assistance by Readers

Assembling and maintaining information on styles, their creation, editing and use is a challenge in the absence of formal documentation. This especially so when new capabilities and settings are regularly introduced with new files and instruments.

The authors urge readers to provide feedback on errors in this document, discoveries that they make, or other information they may happen upon while creating or editing these important files.

All contributions are welcomed and will be acknowledged in subsequent updates with the contributor's permission.

## 11 Open Issues and Questions

Following is a list of various questions. If anybody can contribute any answers or hints, please contact the authors to help making this document more complete.

- 1. Are there differences concerning the contents of the style file types (.sty, .bcs, .prs,...) ? None have been noticed so far.
- 2. How to work with chord and scale tone rules: While we are generally familiar with the chord and scale rules, we really do not understand them and how they interact with the CASM settings. There are some styles where a D in a CMaj7 pattern works just fine and others where it does not. And what to do when you really want an F in the pattern?
- 3. CASM Settings: How do the various transposition settings change the reproduction?
- 4. Session Styles: How to make them?
- 5. Is the "Note Mute" in the Ctab practically used? What possibilities are provided by the "Note Mute" functionality?
- 6. Meaning (and naming) of Bit 2 and Bit 3 in "Chord Mute (Part 1)" in the Ctab.
- 7. Full meaning of Cntt structures and how they compete with NTT. (Maybe the Cntt section has been introduced for compatibility reasons? I. e. older PSRs may be programmed in such a manner that they did not allow to increase the set of NTT values in the Ctab section? If so, then one would expect that on the newer instruments the Cntt value would always override the value in the Ctab section, which seems to be the case.)
- 8. How many Cntt structures are commonly used compared to the number of Ctab structures?
- 9. Some more details about the note transposition table described in 5.2.5.2. would be interesting.
- 10. What NTT settings are practically used?
- 11. Intros can be setup so that they follow the chord changes of the left hand, and so that they autonomously change the chords. How is this programmed in the style? With NTT = Bypass?
- 12. If Intro and Ending sections autonomously play all chord changes, then are there any notes allowed in these parts? Not only the restricted set (transposed to the current played chord) listed in Table 33?

13. How to prepare a style so that it can be used in XGWorks?

# 12 History of the document

| Date         | Version | Change                        |  |  |  |
|--------------|---------|-------------------------------|--|--|--|
| 03 Apr. 2008 | 1.0     | First issue.                  |  |  |  |
| 15 Dec. 2009 | 1.0.1   | Some minor updates.           |  |  |  |
| 19 Jun. 2014 | 2.0     | SFF2 style description added. |  |  |  |
| 02 Apr 2015  | 2.1     | Table 1 updated.              |  |  |  |
|              |         | Table 29 updated.             |  |  |  |
|              |         | This history added.           |  |  |  |

## A. Decimal-Hexadecimal Conversion Table

| Dec | Hex | Dec | Hex | Dec | Hex | Dec | Hex | Dec | Hex | Dec | Hex        | Dec | Hex | Dec | Hex | ĺ |
|-----|-----|-----|-----|-----|-----|-----|-----|-----|-----|-----|------------|-----|-----|-----|-----|---|
| 0   | 00  | 32  | 20  | 64  | 40  | 96  | 60  | 128 | 80  | 160 | Α0         | 192 | C0  | 224 | E0  |   |
| 1   | 01  | 33  | 21  | 65  | 41  | 97  | 61  | 129 | 81  | 161 | A1         | 193 | C1  | 225 | E1  |   |
| 2   | 02  | 34  | 22  | 66  | 42  | 98  | 62  | 130 | 82  | 162 | A2         | 194 | C2  | 226 | E2  |   |
| 3   | 03  | 35  | 23  | 67  | 43  | 99  | 63  | 131 | 83  | 163 | А3         | 195 | СЗ  | 227 | E3  |   |
| 4   | 04  | 36  | 24  | 68  | 44  | 100 | 64  | 132 | 84  | 164 | <b>A</b> 4 | 196 | C4  | 228 | E4  |   |
| 5   | 05  | 37  | 25  | 69  | 45  | 101 | 65  | 133 | 85  | 165 | <b>A</b> 5 | 197 | C5  | 229 | E5  |   |
| 6   | 06  | 38  | 26  | 70  | 46  | 102 | 66  | 134 | 86  | 166 | A6         | 198 | C6  | 230 | E6  |   |
| 7   | 07  | 39  | 27  | 71  | 47  | 103 | 67  | 135 | 87  | 167 | Α7         | 199 | C7  | 231 | E7  |   |
| 8   | 80  | 40  | 28  | 72  | 48  | 104 | 68  | 136 | 88  | 168 | A8         | 200 | C8  | 232 | E8  |   |
| 9   | 09  | 41  | 29  | 73  | 49  | 105 | 69  | 137 | 89  | 169 | <b>A</b> 9 | 201 | C9  | 233 | E9  |   |
| 10  | 0A  | 42  | 2A  | 74  | 4A  | 106 | 6A  | 138 | 8A  | 170 | AA         | 202 | CA  | 234 | EA  |   |
| 11  | 0B  | 43  | 2B  | 75  | 4B  | 107 | 6B  | 139 | 8B  | 171 | AB         | 203 | СВ  | 235 | EB  |   |
| 12  | 0C  | 44  | 2C  | 76  | 4C  | 108 | 6C  | 140 | 8C  | 172 | AC         | 204 | CC  | 236 | EC  |   |
| 13  | 0D  | 45  | 2D  | 77  | 4D  | 109 | 6D  | 141 | 8D  | 173 | AD         | 205 | CD  | 237 | ED  |   |
| 14  | 0E  | 46  | 2E  | 78  | 4E  | 110 | 6E  | 142 | 8E  | 174 | ΑE         | 206 | CE  | 238 | EE  |   |
| 15  | 0F  | 47  | 2F  | 79  | 4F  | 111 | 6F  | 143 | 8F  | 175 | AF         | 207 | CF  | 239 | EF  |   |
| 16  | 10  | 48  | 30  | 80  | 50  | 112 | 70  | 144 | 90  | 176 | B0         | 208 | D0  | 240 | F0  |   |
| 17  | 11  | 49  | 31  | 81  | 51  | 113 | 71  | 145 | 91  | 177 | B1         | 209 | D1  | 241 | F1  |   |
| 18  | 12  | 50  | 32  | 82  | 52  | 114 | 72  | 146 | 92  | 178 | B2         | 210 | D2  | 242 | F2  |   |
| 19  | 13  | 51  | 33  | 83  | 53  | 115 | 73  | 147 | 93  | 179 | В3         | 211 | D3  | 243 | F3  |   |
| 20  | 14  | 52  | 34  | 84  | 54  | 116 | 74  | 148 | 94  | 180 | B4         | 212 | D4  | 244 | F4  |   |
| 21  | 15  | 53  | 35  | 85  | 55  | 117 | 75  | 149 | 95  | 181 | B5         | 213 | D5  | 245 | F5  |   |
| 22  | 16  | 54  | 36  | 86  | 56  | 118 | 76  | 150 | 96  | 182 | В6         | 214 | D6  | 246 | F6  |   |
| 23  | 17  | 55  | 37  | 87  | 57  | 119 | 77  | 151 | 97  | 183 | В7         | 215 | D7  | 247 | F7  |   |
| 24  | 18  | 56  | 38  | 88  | 58  | 120 | 78  | 152 | 98  | 184 | B8         | 216 | D8  | 248 | F8  |   |
| 25  | 19  | 57  | 39  | 89  | 59  | 121 | 79  | 153 | 99  | 185 | В9         | 217 | D9  | 249 | F9  |   |
| 26  | 1A  | 58  | ЗА  | 90  | 5A  | 122 | 7A  | 154 | 9A  | 186 | ВА         | 218 | DA  | 250 | FA  |   |
| 27  | 1B  | 59  | 3B  | 91  | 5B  | 123 | 7B  | 155 | 9B  | 187 | ВВ         | 219 | DB  | 251 | FB  |   |
| 28  | 1C  | 60  | 3C  | 92  | 5C  | 124 | 7C  | 156 | 9C  | 188 | ВС         | 220 | DC  | 252 | FC  |   |
| 29  | 1D  | 61  | 3D  | 93  | 5D  | 125 | 7D  | 157 | 9D  | 189 | BD         | 221 | DD  | 253 | FD  |   |
| 30  | 1E  | 62  | 3E  | 94  | 5E  | 126 | 7E  | 158 | 9E  | 190 | BE         | 222 | DE  | 254 | FE  |   |
| 31  | 1F  | 63  | 3F  | 95  | 5F  | 127 | 7F  | 159 | 9F  | 191 | BF         | 223 | DF  | 255 | FF  |   |

# B. Icon List for Voices and Styles

The Icons are determined by the .SXYZ or .TXYZ in the file name.

Icons sorted by voice / style type

| S001 | S001NLGrandPno1.bmp                        | S060 | S06060s Organ.bmp   | S098 | S098VintageMute.bmp  |
|------|--------------------------------------------|------|---------------------|------|----------------------|
|      | S002NLGrandPno2.bmp                        |      | S043Rotor_Organ.bmp |      | S120MutedGuitar.bmp  |
|      | S003Live_Grand.bmp                         | S049 | S049Jazz_Organ1.bmp | S082 | S082Aloha_Gtr.bmp    |
|      | S004Grand Piano.bmp                        |      | S051RotaryDrive.bmp |      | S099SlideGuitar.bmp  |
|      | S005BrightPiano.bmp                        |      | S058Jazz Organ2.bmp |      | S109HawaiianGtr.bmp  |
|      | S012Oct Piano 1.bmp                        |      | S061Jazz_Organ3.bmp |      | S089PedalSteel.bmp   |
|      | S013Oct_Piano_2.bmp                        |      | S388Jazz_Draw.bmp   |      | S118Mandolin.bmp     |
|      | S411PianoStr.bmp                           |      | S389BluesOrgan.bmp  |      | S123NL_Wood_Bass.bmp |
|      | S950_Piano_Choir.bmp                       |      | S390SixteenOne.bmp  |      | S126UprightBass.bmp  |
|      | S017Midi_Grand.bmp                         |      | S391SixteenTwo.bmp  |      | S136AcoBass.bmp      |
|      | S010Honky_Tonk.bmp                         |      | S392SixteenFour.bmp |      | S138Bass_Cymbal.bmp  |
|      | S006NLHarpsi8.bmp                          |      | S393Even_Bars.bmp   |      | S124NL ElecBass.bmp  |
|      | S007NLHc8_4.bmp                            |      | S394Pop_Organ.bmp   |      | S125Finger_Bass.bmp  |
|      | S008Harpsichord.bmp                        |      | S395RockingOrg.bmp  |      | S127Pick_Bass.bmp    |
|      |                                            |      |                     |      |                      |
|      | S009GrandHarpsi.bmp<br>S951 Harpsi Str.bmp |      | S396Percussive.bmp  |      | S129Slap_Bass.bmp    |
|      | =                                          |      | S397GospelOrg.bmp   |      | S135Funk_Bass.bmp    |
|      | S953_CVP209.bmp                            |      | S398Pad_Organ.bmp   |      | S554VeloSlap.bmp     |
|      | S011Rock_Piano.bmp                         |      | S068Reed_Organ.bmp  |      | S128Jaco_Bass.bmp    |
|      | S016NL_CP80.bmp                            |      | S069Musette.bmp     |      | S137Fretless.bmp     |
|      | S018CP_80.bmp                              |      | S070Tutti_Accrd.bmp |      | S144Click_Bass.bmp   |
|      | S014NL_EP1.bmp                             |      | S071Small_Accrd.bmp |      | S130Analog_Bass.bmp  |
|      | S023Hyper_Tines.bmp                        |      | S072Accordion.bmp   |      | S131DX_FunkBass.bmp  |
|      | S024Cool_EP.bmp                            |      | S074Steirisch.bmp   |      | S132DrySynBass.bmp   |
|      | S026New_Tines.bmp                          |      | S076Soft_Accrd.bmp  |      | S133Touch_Bass.bmp   |
|      | S028DX_Modern.bmp                          |      | S073Tango_Accrd.bmp |      | S134Hi_Q_Bass.bmp    |
|      | S030Modern_EP.bmp                          |      | S075Bandoneon.bmp   |      | S139Fusion_Bass.bmp  |
|      | S032Super_DX.bmp                           |      | S077Modern_Harp.bmp |      | S140Rave_Bass.bmp    |
|      | S301DX_Pad.bmp                             |      | S078Blues_Harp.bmp  |      | S141Dance_Bass.bmp   |
|      | S015NL_EP2.bmp                             |      | S079Harmonica.bmp   |      | S142Synth_Bass.bmp   |
|      | S019Galaxy_EP.bmp                          |      | S080NLFolkGtr.bmp   |      | S143Snap_Bass.bmp    |
| S020 | S020Stage_EP.bmp                           |      | S096Folk_Guitar.bmp |      | S145Live_Strs.bmp    |
|      | S021Polaris_EP.bmp                         |      | S106CampfireGtr.bmp |      | S146Live_Algro.bmp   |
|      | S022Jazz_Chorus.bmp                        |      | S103Spanish_Gtr.bmp |      | S147Live_Orch.bmp    |
|      | S025Phase_EP.bmp                           |      | S081Live_Nylon.bmp  |      | S156Strings.bmp      |
|      | S027Funk_EP.bmp                            |      | S093Live_Class.bmp  |      | S157OrchStrings.bmp  |
|      | S029Vintage_EP.bmp                         |      | S107SmoothNylon.bmp |      | S163SlowStrings.bmp  |
|      | S031Tremolo_EP.bmp                         |      | S113Classic_Gtr.bmp |      | S165MarcatoStrs.bmp  |
|      | S035Suitcase_EP.bmp                        |      | S507Ukulele.bmp     |      | S148SymphonStr.bmp   |
|      | S036Venus_EP.bmp                           |      | S08612StrGuitar.bmp |      | S149ChamberStrs.bmp  |
|      | S033NL_Clavi.bmp                           |      | S084Cool_JGtr.bmp   |      | S150OberStrings.bmp  |
|      | S034Clavi.bmp                              |      | S088Vintage_Amp.bmp |      | S158StrQuartet.bmp   |
|      | S037Wah_Clavi.bmp                          |      | S094Cool_JSolo.bmp  |      | S159ConcertoStr.bmp  |
|      | S038NLPipeOrgnP.bmp                        |      | S104Octave_Gtr.bmp  |      | S160Analog_Strs.bmp  |
|      | S039NLPipeOrgF1.bmp                        | S121 | S121Jazz_Guitar.bmp |      | S162Bow_Strings.bmp  |
|      | S040NLPipeOrgF2bmp                         |      | S087SolidGuitar.bmp |      | S166Syn_Strings.bmp  |
| S041 | S041NLPipeOrgnT.bmp                        |      | S091Funk_Guitar.bmp |      | S152Orch_Brass.bmp   |
|      | S062ChapelOrgn1.bmp                        |      | S09260s_Clean.bmp   |      | S153Orch_Flute.bmp   |
|      | S063ChapelOrgn2.bmp                        |      | S095VintageOpen.bmp |      | S154Orch_FlBr.bmp    |
| S064 | S064ChapelOrgn3.bmp                        |      | S097Solid_Chord.bmp |      | S155Orch_Oboe.bmp    |
|      | S065TheatreOrg1.bmp                        |      | S100Lead_Guitar.bmp |      | S151Solo_Violin.bmp  |
|      | S066TheatreOrg2.bmp                        |      | S102VintageTrem.bmp |      | S161Soft_Violin.bmp  |
|      | S067Pipe_Organ.bmp                         |      | S108Tremolo_Gtr.bmp |      | S168Viola.bmp        |
|      | S042Cool_Organ.bmp                         |      | S111BrightClean.bmp |      | E_S173Fiddle.bmp     |
|      | S044Rock_Organ1.bmp                        |      | S112Wah_Guitar.bmp  |      | S169Cello.bmp        |
|      | S047Cool_Jazz.bmp                          | S119 | S119CleanGuitar.bmp |      | S170Contrabass.bmp   |
|      | S054DrawbarOrg.bmp                         |      | S116Elec12Str.bmp   |      | S164TremoloStrs.bmp  |
|      | S055Click_Organ.bmp                        |      | S090Crunch_Gtr.bmp  |      | S167PizzStrings.bmp  |
|      | S056Stadium_Org.bmp                        |      | S110Heavy_Stack.bmp |      | S178OrchHit.bmp      |
|      | S045Dance_Organ.bmp                        |      | S117FeedbackGtr.bmp | S410 | S617OrchHit.bmp      |
| S046 | S046Gospel_Org.bmp                         | S083 | S083Carlos_Gtr.bmp  | S171 | S171Harp.bmp         |
|      | S048Purple_Org.bmp                         |      | S101Chorus_Gtr.bmp  |      | S179Sweet_Trump.bmp  |
|      | S050Rock_Organ2.bmp                        |      | S105Deep_Chorus.bmp |      | S183SoftTrumpet.bmp  |
|      | S052Full_Rocker.bmp                        |      | S115Distortion.bmp  |      | S186SoloTrumpet.bmp  |
|      | S053ElecOrgan.bmp                          |      | S122Overdrive.bmp   |      | S181SweetMuteTp.bmp  |
|      | S057Mellow_Draw.bmp                        |      | S114DX_JazzGtr.bmp  |      | S184JazzTrumpet.bmp  |
| S059 | S059Bright_Draw.bmp                        | S085 | S085Cool_EGtr.bmp   | S185 | S185Muted_Trump.bmp  |
| _    |                                            |      |                     |      |                      |

| S187 S187Air_Trumpet.bmp                             | S260 S260Bagpipe.bmp                             | S340 S340Under_Heim.bmp                          |
|------------------------------------------------------|--------------------------------------------------|--------------------------------------------------|
| S182 S182SweetFlugel.bmp                             | S257 S257Whistle.bmp                             | S342 S342Hi_Bias.bmp                             |
| S188 S188Flugel_Horn.bmp                             | S264 S264Pro_Heaven.bmp                          | S343 S343Vinylead.bmp                            |
| S180 S180Sweet_Tromb.bmp                             | S265 S265Sunbeam.bmp                             | S331 S331Synchronize.bmp                         |
| S189 S189Trombone.bmp                                | S276 S276Bell_Heaven.bmp                         | S345 S345Clockwork.bmp                           |
| S191 S191Solo_Tromb.bmp                              | S288 S288Vox_Humana.bmp                          | S341 S341Rhythmatic.bmp                          |
| S192 S192Soft_Tromb.bmp                              | S261 S261LiveGospel.bmp                          | S302 S302Symbiont.bmp                            |
| S216 S216SmoothTromb.bmp                             | S262 S262Live_Humm.bmp                           | S303 S303Stargate.bmp                            |
| S193 S193MellowTromb.bmp                             | S263 S263Hah_Choir.bmp                           | S304 S304Area_51.bmp                             |
| S194 S194French_Horn.bmp                             | S283 S283Choir.bmp                               | S305 S305Dark_Moon.bmp                           |
| S190 S190BaritonHorn.bmp                             | S285 S285Vocal_Ensbl.bmp                         | S308 S308Solaris.bmp                             |
| S195 S195Bariton_Hit.bmp                             | S290 S290Uuh_Choir.bmp                           | S333 S333Stardust.bmp                            |
| S197 S197Tuba.bmp                                    | S270 S270Live_Doo.bmp                            | S309 S309Time_Travel.bmp                         |
| S196 S196Alp_Bass.bmp                                | S271 S271Live_Bah.bmp                            | S310 S310Millenium.bmp                           |
| S198 S198Live_OctBr.bmp                              | S272 S272Live_Dao.bmp                            | S293 S293Atmosphere.bmp                          |
| S199 S199Live_Brass.bmp                              | S273 S273Live_Mmh.bmp<br>S274 S274Gothic_Vox.bmp | S339 S339Sun_Bell.bmp<br>S346 S346NL_Vibe.bmp    |
| S200 S200Live_HyBrs.bmp<br>S201 S201BrasSection.bmp  | S274 S274Gottile_Vox.birip                       | S351 S351Jazz_Vibes.bmp                          |
| S204 S204Pop_Brass.bmp                               | S268 S268Live_Vocal.bmp                          | S350 S350Vibraphone.bmp                          |
| S211 S211Step_Brass.bmp                              | S269 S269Bah Choir.bmp                           | S347 S347NL_Marimba.bmp                          |
| S212 S212BrightBrass.bmp                             | S278 S278DooBa_Scats.bmp                         | S352 S352Marimba.bmp                             |
| S213 S213Soft_Brass.bmp                              | S279 S279Daa_Choir.bmp                           | S353 S353Xylophone.bmp                           |
| S214 S214Full_Horns.bmp                              | S280 S280Doo_Choir.bmp                           | S356 S356Glocken.bmp                             |
| S205 S205Sforzando.bmp                               | S281 S281Dooom_Choir.bmp                         | S348 S348NL_Celesta.bmp                          |
| S209 S209Jump_Brass.bmp                              | S282 S282Live_Dooom.bmp                          | S355 S355Celesta.bmp                             |
| S210 S210Big_Brass.bmp                               | S266 S266SweetHeaven.bmp                         | S349 S349NL Stee Drum.bmp                        |
| S217 S217High_Brass.bmp                              | S267 S267DreamHeaven.bmp                         | S354 S354Steel_Drums.bmp                         |
| S221 S221Brass_Hit.bmp                               | S277 S277Pan_Heaven.bmp                          | S357 S357Music_Box.bmp                           |
| S220 S220MellowHorns.bmp                             | S300 S300Fantasia.bmp                            | S358 S358TubularBell.bmp                         |
| S218 S218Ober_Brass.bmp                              | S417 S753ChorBell.bmp                            | S359 S359Kalimba.bmp                             |
| S222 S222Analog_Brs.bmp                              | S418 S757XmasBell.bmp                            | S360 S360Dulcimer.bmp                            |
| S226 S226Soft_Analog.bmp                             | S419 S758VibeBell.bmp                            | S361 S361Timpani.bmp                             |
| S227 S227FunkyAnalog.bmp                             | S420 S760AirBells.bmp                            | S362 S362LiveStdKit.bmp                          |
| S228 S228TechnoBrass.bmp                             | S421 S761BellHarp.bmp                            | S368 S368StdKit1.bmp                             |
| S229 S229Synth_Brass.bmp                             | S284 S284Air_Choir.bmp                           | S369 S369StdKit2.bmp                             |
| S219 S219Trumpet_Ens.bmp                             | S289 S289Voices.bmp                              | S384 S384StyleLvStd.bmp                          |
| S224 S224TrbSection.bmp                              | S294 S294Xenon_Pad.bmp                           | S376 S376Jazz_Kit.bmp                            |
| S206 S206MoonLight.bmp                               | S295 S295Skydiver.bmp                            | S364 S364LiveBrush.bmp                           |
| S208 S208Saxy_Mood.bmp                               | S298 S298Equinox.bmp                             | S367 S367LiveBrsh_P.bmp                          |
| S215 S215Brass_Combo.bmp<br>S225 S225Small_Brass.bmp | S286 S286Insomnia.bmp<br>S296 S296Far_East.bmp   | S377 S377Brush_Kit.bmp<br>S365 S365LiveStd_P.bmp |
| S202 S202BigBandBrs.bmp                              | S312 S312Dunes.bmp                               | S386 S386StyLvStd P.bmp                          |
| S203 S203MellowBrass.bmp                             | S287 S287Cyber Pad.bmp                           | S387 S387StyLvFunk P.bmp                         |
| S207 S207MillerNight.bmp                             | S292 S292Neo_WarmPad.bmp                         | S366 S366LiveFunk_P.bmp                          |
| S223 S223BallroomBrs.bmp                             | S306 S306lonosphere.bmp                          | S363 S363LiveFunkKt.bmp                          |
| S230 S230Sweet_Tenor.bmp                             | S291 S291Wave_2001.bmp                           | S370 S370Hit_Kit.bmp                             |
| S242 S242Tenor_Sax.bmp                               | S307 S307Golden_Age.bmp                          | S385 S385StyleLvFunk.bmp                         |
| S234 S234Growl_Sax.bmp                               | S297 S297Template.bmp                            | S371 S371Room_Kit.bmp                            |
| S231 S231Sweet_Alto.bmp                              | S311 S311Transform.bmp                           | S372 S372Rock_Kit.bmp                            |
| S241 S241Alto_Sax.bmp                                | S299 S299Glass_Pad.bmp                           | S373 S373Electro_Kit.bmp                         |
| S235 S235BreathTenor.bmp                             | S318 S318Square_Lead.bmp                         | S374 S374Analog_Kit.bmp                          |
| S236 S236BreathyAlto.bmp                             | S319 S319SawLead.bmp                             | S375 S375Dance_Kit.bmp                           |
| S243 S243BaritoneSax.bmp                             | S344 S344Skyline.bmp                             | S378 S378SymphonyKit.bmp                         |
| S244 S244Rock_Bari.bmp                               | S411 S680SineLead.bmp                            | S379 S379Arabic_Kit.bmp                          |
| S232 S232Sweet_Sprno.bmp                             | S313 S313Oxygen.bmp                              | S380 S380LiveCuban.bmp                           |
| S237 S237Soprano_Sax.bmp                             | S314 S314Matrix.bmp                              | S381 S381LivePopLtn.bmp                          |
| S239 S239Sax_Section.bmp                             | S315 S315Wire_Lead.bmp                           | S382 S382SFX_Kit1.bmp                            |
| S240 S240WoodwindEns.bmp                             | S316 S316Hip_Lead.bmp<br>S317 S317Hop Lead.bmp   | S383 S383SFX_Kit2.bmp                            |
| S233 S233Sweet_Clari.bmp<br>S238 S238MelClarinet.bmp | S320 S320Fire_Wire.bmp                           | S400 S436DXKotoEP.bmp<br>S401 S457Balafon2.bmp   |
| S248 S248Clarinet.bmp                                | S321 S321Analogon.bmp                            | S402 E_S458Log_Drum.bmp                          |
| S245 S245Oboe.bmp                                    | S322 S322Funky Lead.bmp                          | S403 S461ChrchBel.bmp                            |
| S246 S246EnglishHorn.bmp                             | S323 S323Paraglide.bmp                           | S404 S462Carillon.bmp                            |
| S247 S247Bassoon.bmp                                 | S324 S324Robolead.bmp                            | S406 S466Santur.bmp                              |
| S249 S249Sweet Flute.bmp                             | S325 S325Fargo.bmp                               | S405 S465Cimbalom.bmp                            |
| S251 S251ClassFlute.bmp                              | S326 S326Portatone.bmp                           | S409 S584YangChin.bmp                            |
| S253 S253Flute.bmp                                   | S327 S327Blaster.bmp                             | S172 S172Hackbrett.bmp                           |
| S336 S336Synth_Flute.bmp                             | S328 S328Big_Lead.bmp                            | S174 S174Banjo.bmp                               |
| S254 S254Piccolo.bmp                                 | S329 S329Warp.bmp                                | S175 S175Sitar.bmp                               |
| S250 S250Sweet_Pan.bmp                               | S330 S330Adrenaline.bmp                          | S176 S176Koto.bmp                                |
| S252 S252Pan_Flute.bmp                               | S332 S332Tiny_Lead.bmp                           | S177 S177Shamisen.bmp                            |
| S255 S255EthnicFlute.bmp                             | S334 S334Aero_Lead.bmp                           | S424 S797Tambra.bmp                              |
| S256 S256Shakuhachi.bmp                              | S335 S335Mini_Lead.bmp                           | S425 S798Tamboura.bmp                            |
| S258 S258Recorder.bmp                                | S337 S337Sub_Aqua.bmp                            | S426 S801Rabab.bmp                               |
| S259 S259Ocarina.bmp                                 | S338 S338Impact.bmp                              | S427 S802Gopichnt.bmp                            |
|                                                      |                                                  |                                                  |

| S428 S803Oud.bmp                                  | S497 S877Coaster.bmp                           | S572 va065XN.bmp                     |
|---------------------------------------------------|------------------------------------------------|--------------------------------------|
| S429 S806T_Koto.bmp                               | S498 S878SbMarine.bmp                          | S573 va066XN.bmp                     |
| S430 S807Kanoon.bmp                               | S499 S879Laughing.bmp                          | S574 va067XN.bmp                     |
| S431 S811Shanai.bmp                               | S500 S880Scream.bmp                            | S575 va068XN.bmp                     |
| S432 S812Shanai2.bmp                              | S501 S881Punch.bmp                             | S576 va069XN.bmp                     |
| S433 S813Pungi.bmp                                | S502 S882Heart.bmp                             | S577 va070XN.bmp                     |
| S434 S814Hichriki.bmp                             | S503 S883FootStep.bmp                          | S578 va071XN.bmp                     |
| S435 S815TnklBell.bmp<br>S436 E_S816Bonang.bmp    | S504 S884MchinGun.bmp<br>S505 S885LaserGun.bmp | S579 va072XN.bmp<br>S580 va073XN.bmp |
| S437 S817Gender.bmp                               | S506 S886Xplosion.bmp                          | S581 va074XN.bmp                     |
| S438 S818Gamelan Gong.bmp                         | S507 S887FireWork.bmp                          | S582 va075XN.bmp                     |
| S439 S819St_Gamelan.bmp                           | S508 va001XN.bmp                               | S583 va076XN.bmp                     |
| S422 S762Gamelmba.bmp                             | S509 va002XN.bmp                               | S584 va077XN.bmp                     |
| S440 S820Rama_Cym.bmp                             | S510 va003XN.bmp                               | S585 va078XN.bmp                     |
| S441 S821AsianBel.bmp                             | S511 va004XN.bmp                               | S586 va079XN.bmp                     |
| S445 S825ThaiBell.bmp                             | S512 va005XN.bmp                               | S587 va080XN.bmp                     |
| S442 S822Agogo.bmp                                | S513 va006XN.bmp                               | S588 va081XN.bmp                     |
| S444 S824GlasPerc.bmp<br>S446 S826WoodBlok.bmp    | S514 va007XN.bmp<br>S515 va008XN.bmp           | S589 va082XN.bmp<br>S590 va083XN.bmp |
| S447 S827Castanet.bmp                             | S516 va009XN.bmp                               | S590 Va005XN.bmp                     |
| S448 S828TaikoDrm.bmp                             | S517 va010XN.bmp                               | S592 va085XN.bmp                     |
| S449 S829GrCassa.bmp                              | S518 va011XN.bmp                               | S593 va086XN.bmp                     |
| S450 S830MelodTom.bmp                             | S519 va012XN.bmp                               | S594 va087XN.bmp                     |
| S451 S831Mel_Tom2.bmp                             | S520 va013XN.bmp                               | S595 va088XN.bmp                     |
| S452 S832Real_Tom.bmp                             | S521 va014XN.bmp                               | S596 va089XN.bmp                     |
| S453 S833Rock_Tom.bmp                             | S522 va015XN.bmp                               | S597 va090XN.bmp                     |
| S455 S835Ana_Tom.bmp                              | S523 va016XN.bmp                               | S598 va091XN.bmp                     |
| S454 S834SynDrum.bmp<br>S456 S836ElecPerc.bmp     | S524 va017XN.bmp<br>S525 va018XN.bmp           | S599 va092XN.bmp<br>S600 va093XN.bmp |
| S456 S836Electreic.birip<br>S457 S837RevCymbl.bmp | S526 va019XN.bmp                               | S601 va094XN.bmp                     |
| S458 S838FretNoiz.bmp                             | S527 va020XN.bmp                               | S602 va095XN.bmp                     |
| S466 S846CuttngNz.bmp                             | S528 va021XN.bmp                               | S603 va096XN.bmp                     |
| S467 S847CttngNz2.bmp                             | S529 va022XN.bmp                               | S604 va097XN.bmp                     |
| S468 S848Str_Slap.bmp                             | S530 va023XN.bmp                               | S605 va098XN.bmp                     |
| S459 S839BrthNoiz.bmp                             | S531 va024XN.bmp                               | S606 va099XN.bmp                     |
| S469 S849FIKClik.bmp                              | S532 va025XN.bmp                               | S607 va100XN.bmp                     |
| S412 S741AfrcnWnd.bmp                             | S533 va026XN.bmp                               | S608 va101XN.bmp                     |
| S413 S742Caribean.bmp<br>S414 S744Prologue.bmp    | S534 va027XN.bmp<br>S535 va028XN.bmp           | S609 va102XN.bmp<br>S610 va103XN.bmp |
| S415 S745Ancestrl.bmp                             | S536 va029XN.bmp                               | S611 va104XN.bmp                     |
| S416 S748Popcorn.bmp                              | S537 va030XN.bmp                               | S612 va105XN.bmp                     |
| S423 S780Night.bmp                                | S538 va031XN.bmp                               | S613 va106XN.bmp                     |
| S460 S840Seashore.bmp                             | S539 va032XN.bmp                               | S614 va107XN.bmp                     |
| S461 S841Tweet.bmp                                | S540 va033XN.bmp                               | S615 va108XN.bmp                     |
| S462 S842Telphone.bmp                             | S541 va034XN.bmp                               | S616 va109XN.bmp                     |
| S463 S843Helicptr.bmp                             | S542 va035XN.bmp                               | S617 va110XN.bmp                     |
| S464 S844Applause.bmp<br>S465 S845Gunshot.bmp     | S543 va036XN.bmp<br>S544 va037XN.bmp           | S618 va111XN.bmp<br>S619 va112XN.bmp |
| S470 S850Rain.bmp                                 | S545 va038XN.bmp                               | S620 va113XN.bmp                     |
| S471 S851Thunder.bmp                              | S546 va039XN.bmp                               | S621 va114XN.bmp                     |
| S472 S852Wind.bmp                                 | S547 va040XN.bmp                               | S622 va115XN.bmp                     |
| S473 S853Stream.bmp                               | S548 va041XN.bmp                               | S623 va116XN.bmp                     |
| S474 S854Bubble.bmp                               | S549 va042XN.bmp                               | S624 va117XN.bmp                     |
| S475 S855Feed.bmp                                 | S550 va043XN.bmp                               | S625 va118XN.bmp                     |
| S476 S856Dog.bmp                                  | S551 va044XN.bmp                               | S626 va119XN.bmp                     |
| S477 S857Horse.bmp                                | S552 va045XN.bmp                               | S627 va120XN.bmp<br>S628 va121XN.bmp |
| S478 S858Bird_2.bmp<br>S479 S859Ghost.bmp         | S553 va046XN.bmp<br>S554 va047XN.bmp           | S629 va122XN.bmp                     |
| S480 E S860Maou.bmp                               | S555 va048XN.bmp                               | S630 va123XN.bmp                     |
| S481 S861TelDial.bmp                              | S556 va049XN.bmp                               | S631 va124XN.bmp                     |
| S487 S867Telphon2.bmp                             | S557 va050XN.bmp                               | S632 va125XN.bmp                     |
| S482 S862DoorSqek.bmp                             | S558 va051XN.bmp                               | S633 va126XN.bmp                     |
| S483 S863Door_Slam.bmp                            | S559 va052XN.bmp                               | S634 va127XN.bmp                     |
| S484 S864Scratch.bmp                              | S560 va053XN.bmp                               | S635 va128XN.bmp                     |
| S485 S865Scratch_2.bmp                            | S561 va054XN.bmp                               | S636 va129XN.bmp<br>S637 va130XN.bmp |
| S486 S866WindChm.bmp<br>S488 S868CarEngin.bmp     | S562 va055XN.bmp<br>S563 va056XN.bmp           | S638 va131XN.bmp                     |
| S489 S869Car Stop.bmp                             | S564 va057XN.bmp                               | S639 va132XN.bmp                     |
| S490 S870Car_Pass.bmp                             | S565 va058XN.bmp                               | S640 va133XN.bmp                     |
| S491 S871CarCrash.bmp                             | S566 va059XN.bmp                               | S641 va134XN.bmp                     |
| S492 S872Siren.bmp                                | S567 va060XN.bmp                               | S642 va135XN.bmp                     |
| S493 S873Train.bmp                                | S568 va061XN.bmp                               | S643 va136XN.bmp                     |
| S494 S874Jetplane.bmp                             | S569 va062XN.bmp                               | S644 va137XN.bmp                     |
| S495 S875Starship.bmp                             | S570 va063XN.bmp                               | S645 va138XN.bmp                     |
| S496 S876Burst.bmp                                | S571 va064XN.bmp                               | S646 va139XN.bmp                     |
|                                                   |                                                |                                      |

| S647 va140XN.bmp                                   | S722         | ST003Disco1.bmp                              | S764         | ST049Note8L.bmp                            |
|----------------------------------------------------|--------------|----------------------------------------------|--------------|--------------------------------------------|
| S648 va141XN.bmp                                   | S723         | ST003Disco2.bmp                              |              | ST050Note8S.bmp                            |
| S649 va142XN.bmp                                   | S724         | ST004Club.bmp                                | S914         | ST052Sbmp                                  |
| S650 va143XN.bmp                                   | S725         | ST005PlayPiano.bmp                           | S766         | st053Note82L_1.bmp                         |
| S651 va144XN.bmp                                   |              | ST006PlayEGuitar.bmp                         |              | ST053Note82L_2.bmp                         |
| S652 va145XN.bmp                                   |              | ST007PlayAGuitar.bmp                         |              | ST054Note82S.bmp                           |
| S653 va146XN.bmp                                   | S728         | ST008PlayBanjo.bmp                           |              | ST059Note16L.bmp                           |
| S654 va147XN.bmp                                   |              | ST009PlayAccord.bmp                          |              | ST060Note16S.bmp                           |
| S655 va148XN.bmp                                   |              | ST010PlayBass.bmp                            |              | ta063SongCreator.bmp                       |
| S656 va149XN.bmp                                   |              | ST011PrayTrumpet.bmp                         |              | TA009Score1.bmp                            |
| S657 va150XN.bmp<br>S658 va151XN.bmp               | 5/32<br>6722 | ST012PlaySax.bmp<br>ST013PianoTrio.bmp       |              | ta010Score2.bmp                            |
| S659 va152XN.bmp                                   | S734         | ST013Flatio Frio.birip<br>ST014Metronome.bmp |              | ta060ScoreDemo.bmp<br>ta033SongSetting.bmp |
| S660 va153XN.bmp                                   |              | ST015Grass1.bmp                              |              | ta061LylicDemo.bmp                         |
| S661 va154XN.bmp                                   |              | ST017Grass1.bmp                              |              | TA008Keyboard.bmp                          |
| S662 va155XN.bmp                                   |              | ST018Grass3.bmp                              |              | ta055MezzoForte.bmp                        |
| S663 va156XN.bmp                                   |              | st019Grass4.bmp                              |              | ta056Forte.bmp                             |
| S664 va157XN.bmp                                   |              | ST019Grass5.bmp                              |              | ta057Fortissimo.bmp                        |
| S665 va158XN.bmp                                   |              | ST021Bottole1.bmp                            |              | taD02PanelStyle.bmp                        |
| S666 va159XN.bmp                                   | S741         | ST022Bottole2.bmp                            | S929         | taD03StyleCreator.bmp                      |
| S667 va160XN.bmp                                   | S742         | ST023RecPlayer1.bmp                          | S928         | ta062SoundCreator.bmp                      |
| S668 SN001Mozart.bmp                               |              | ST024RecPlayer2.bmp                          |              | taD08Mpad.bmp                              |
| S669 SN002Bach.bmp                                 |              | ST025Record.bmp                              |              | taD07MpadCreator.bmp                       |
| S670 SN003Beethoven.bmp                            |              | KD2SoundBoard1lcon.bmp                       |              | ta051_MIDI.bmp                             |
| S671 SN004Chopin.bmp                               |              | KD3SoundBoard2lcon.bmp                       |              | ta045LogoGM.bmp                            |
| S672 SN005Schubert.bmp                             |              | KD1LightIcon.bmp                             |              | ta042LogoXG.bmp                            |
| S673 SN006Mendelssohn.bmp                          |              | K01Skylcon.bmp                               |              | ta046LogoSFF.bmp                           |
| S674 SN007Schumann.bmp                             |              | K02FlowerGardenIcon.bmp                      |              | ta044LogoXF.bmp                            |
| S675 SN008Rubinstein.bmp<br>S676 SN009Liszt.bmp    |              | K03Earthlcon.bmp<br>K04RedRoselcon.bmp       | 2030         | ta043LogoVH.bmp<br>ta052CueTimeLogo.bmp    |
| S677 SN010Haydn.bmp                                |              | K05Japanlcon.bmp                             |              | ta047LogoDOC.bmp                           |
| S678 sn012Debussy.bmp                              |              | K11Japan2lcon.bmp                            |              | ta048PanelMF.bmp                           |
| S679 sn013Dvorak.bmp                               |              | K06USAlcon.bmp                               |              | ta049PanelOTS.bmp                          |
| S680 sn014Albeniz.bmp                              |              | K07Germanylcon.bmp                           |              | ta052_Effect_s.bmp                         |
| S681 sn015Tchaikovsky.bmp                          |              | K10Germany2Icon.bmp                          |              | ta054Onsa.bmp                              |
| S682 sn016Joplin.bmp                               |              | K09GBRIcon.bmp                               |              | ta053FollowLightLogo.bmp                   |
| S683 sn017Weber.bmp                                |              | K08Francelcon.bmp                            |              | TA022RotarySp1.bmp                         |
| S684 i01Sunset.bmp                                 |              | ST026FlagUSA.bmp                             |              | ta022RotarySp2.bmp                         |
| S685 i02Grass.bmp                                  | S746         | ST027FlagJapan.bmp                           |              | TA007CVPPanel.bmp                          |
| S686 i03Rose_Yellow.bmp                            | S747         | ST028FlagGBR.bmp                             | S823         | ta038Utility.bmp                           |
| S687 i04Rose_Red.bmp                               |              | st082SFlagIreLand.bmp                        |              | TA032Tune.bmp                              |
| S688 i05Tulip.bmp                                  |              | st083SFlagScotLand.bmp                       |              | TA035Contoroller1.bmp                      |
| S689 i06Swllowtail.bmp                             |              | ST029FlagGerman.bmp                          |              | taD04MIDI.bmp                              |
| S690 i07Butterfly.bmp                              |              | ST030FlagItalia.bmp                          |              | TA040Video_Out1.bmp                        |
| S691 i08Leaf_Green.bmp                             |              | ST031FlagFrance.bmp                          |              | ta040Video_Out2.bmp                        |
| S692 i09Maple_Green.bmp                            |              | ST032FlagSpain.bmp<br>ST033FlagBrazil.bmp    | 5784<br>6705 | TA001FloppyDisk.bmp<br>TA002CD_ROM.bmp     |
| S693 i10Leaf_Red.bmp<br>S694 i11Apple.bmp          | S752         | ST034FlagArgen.bmp                           |              | TA002CD_ROW.billp                          |
| S695 i12Cherry.bmp                                 |              | ST035MapNAmerica.bmp                         |              | taD01Folder.bmp                            |
| S696 i13Banana.bmp                                 |              | ST036MapSAmerica.bmp                         |              | ta004Folder2.bmp                           |
| S697 i14Orange.bmp                                 |              | ST037MapJapan.bmp                            |              | TA011Conducter.bmp                         |
| S698 i15Snowfield.bmp                              |              | ST038MapGBR.bmp                              |              | ta034StyleSetting.bmp                      |
| S699 i16Sunflower.bmp                              |              | ST039MarGerman.bmp                           |              | taD06RegistContent.bmp                     |
| S700 i17Saturn.bmp                                 |              | ST040MapItalia.bmp                           |              | taD05Regist.bmp                            |
| S701 i18Beer.bmp                                   | S760         | ST041MapFrance.bmp                           |              | TA012LSI1.bmp                              |
| S702 i19Woods.bmp                                  | S761         | ST042MapSpain.bmp                            |              | ta012LSI2.bmp                              |
| S703 i20SnowMountain.bmp                           |              | TA005MapWorld.bmp                            | S805         | TA018Setup1.bmp                            |
| S704 i21CherryBlossom.bmp                          |              | TA006Earth.bmp                               |              | ta018Setup2.bmp                            |
| S705 i22Beach.bmp                                  |              | TA041TalkSetting.bmp                         |              | TA025BackUp1.bmp                           |
| S706 i23CoconutTree.bmp                            |              | ta027Mic.bmp                                 |              | ta025BackUp2.bmp                           |
| S707 i24XmaTree.bmp                                |              | ta053_VH_Duet.bmp                            |              | TA026Preset1.bmp                           |
| S708 i25Cat.bmp                                    |              | ta054_VH_Trio.bmp                            |              | ta026Preset2.bmp                           |
| S709 i26Dog.bmp                                    |              | ta055_VH_Male.bmp                            |              | TA013Wrench.bmp                            |
| S710 i27Coconut_BlueSky.bmp                        |              | ta056_VH_Female.bmp                          |              | TA014Driver1.bmp                           |
| S711 i28Coconut_Sunset.bmp<br>S712 i29Pleiades.bmp |              | ta057_VH_Chodal1.bmp                         |              | TA015Driver2.bmp<br>KD4Wavelet1Icon.bmp    |
| S712 i29Pleiades.bmp<br>S713 i30Penguin.bmp        |              | ta058_VH_Chodal2.bmp<br>ta059_VH_Chodal3.bmp |              | KD5Wavelet2lcon.bmp                        |
| S713 i30Penguin.bmp<br>S714 i031TreeOnGrass.bmp    |              | st076 16Beat 1.bmp                           |              | KD6Wavelet3lcon.bmp                        |
| S715 i032lowerGraden.bmp                           |              | st077_16Beat_2.bmp                           |              | KD7Wavelet4lcon.bmp                        |
| S716 i33FallingSun.bmp                             |              | st077_16Beat_2.5mp                           |              | KD8Wavelet5lcon.bmp                        |
| S717 i34DeadLeaf.bmp                               |              | st079_8Beat_1.bmp                            |              | KD9Wavelet6lcon.bmp                        |
| S718 i35Lighting.bmp                               |              | st080_8Beat_2.bmp                            |              | KD10Wavelet7lcon.bmp                       |
| S719 i36Candle.bmp                                 |              | st081 8Beat 3.bmp                            |              | WP 28lcon.bmp                              |
| S720 ST001SocialDanc1.bmp                          |              | ST043Note4L.bmp                              |              | WP_29lcon.bmp                              |
| S721 ST002SocialDanc2.bmp                          |              | ST044Note4S.bmp                              |              | WP_30lcon.bmp                              |
| •                                                  |              | ·                                            |              | · ·                                        |

```
S890 WP_31lcon.bmp
S896 WP_37Xlcon.bmp
                                         T065 WP 47lcon.bmp
                                         T066 WP_48lcon.bmp
S860 WP_01lcon.bmp
                                         T017 Sx01SA_Harpsi.bmp
S861 WP_02lcon.bmp
                                         T018 Sx02SA Organ.bmp
S862 WP_03lcon.bmp
S863 WP_04lcon.bmp
                                         T019 Sx03SA_Rocker.bmp
                                         T020 Sx04SA_Strs1.bmp
S864 WP_05lcon.bmp
                                         T021 Sx05SA_Strs2.bmp
S865 WP_06lcon.bmp
S866 WP_07lcon.bmp
                                         T022 Sx06SA Strs3.bmp
                                         T023 Sx07SA Strs4.bmp
S867 WP_08lcon.bmp
                                        T024 Sx08SA_Strs5.bmp
S868 WP_09lcon.bmp
S869 WP_10lcon.bmp
                                         T025 Sx09SA_Strs6.bmp
                                         T026 Sx10SA_Brass1.bmp
S870 WP_11lcon.bmp
                                         T027 Sx11SA_Brass2.bmp
S871 WP_12lcon.bmp
S872 WP_13lcon.bmp
                                         T028 Sx12SA_Brass3.bmp
                                         T029 Sx13SA Brass4.bmp
S873 WP_14lcon.bmp
S874 WP_15lcon.bmp
                                         T030 Sx14SA_Brass5.bmp
                                         T031 Sx15SA_Brass6.bmp
S875 WP_16lcon.bmp
                                         T032 Sx16SA_Brass7.bmp
S876 WP_17lcon.bmp
S877 WP_18lcon.bmp
                                        T033 Sx17SA_Tp1.bmp
T034 Sx18SA_Tp2.bmp
S878 WP_19lcon.bmp
                                         T035 Sx19SA_Tp3.bmp
S880 WP_21lcon.bmp
S881 WP_22lcon.bmp
                                        T036 Sx20SA_Tp4.bmp
T037 Sx21SA_Tp5.bmp
                                        T038 Sx22SA_Tp6.bmp
S882 WP_23lcon.bmp
S883 WP_24lcon.bmp
S884 WP_25lcon.bmp
S885 WP_26lcon.bmp
S886 WP_27lcon.bmp
                                        T039 Sx23SA_Tp7.bmp
T040 Sx24SA_Tenor1.bmp
                                         T041 Sx25SA_Tenor2.bmp
                                         T042 Sx26SA_Tenor3.bmp
S892 WP_33lcon.bmp
                                         T043 Sx27SA_Nylon1.bmp
S893 WP_34lcon.bmp
S894 WP_35lcon.bmp
                                         T044 Sx28SA_Spanish.bmp
                                         T045 Sx29SA_Nylon2.bmp
S838 bkc_01lcon.bmp
                                         T046 Sx30SA_Steel1.bmp
S839 bkc_02lcon.bmp
                                         T047 Sx31SA_Steel2.bmp
S840 bkc_03lcon.bmp
                                         T048 Sx32SA_Clean1.bmp
S841 bkc_04lcon.bmp
                                         T049 Sx33SA_Clean2.bmp
S842 bkc_05lcon.bmp
                                         T050 Sx34SA_Clean3.bmp
S843 bkc_06lcon.bmp
                                         T051 Sx35SA_Clean4.bmp
                                         T052 Sx36SA_Clean5.bmp
S844 bkc_07lcon.bmp
S845 bkc_08lcon.bmp
                                         T053 Sx37SA_Dist1.bmp
                                         T054 Sx38SA Dist2.bmp
S846 bkc 09lcon.bmp
S847 bkc_10lcon.bmp
                                         T055 Sx39SA_Dist3.bmp
                                         T056 Sx40SA_Pedal.bmp
S848 bkc_11lcon.bmp
S849 bkc_12lcon.bmp
                                         T067 SX41SA_SYNTH.bmp
S990 S990_SteelMega.bmp
S991 S991_HiStringMega_2.bmp
                                         T057 Sxx1Mega_Nylon.bmp
                                         T058 Sxx2Mega_Clean.bmp
S992 S992_CleanGtMega.bmp
                                         T059 Sxx3Mega_Clean2.bmp
S993 S993 OverdriveMega.bmp
                                         T060 Sxx4Mega Strs.bmp
                                         T061 Sxx5Mega_Strs2.bmp
S994 S994_DistortionMega.bmp
                                         T062 Sxx6Mega_Brass.bmp
S995 S995_FingerBassMega1.bmp
S996 S996_PickBassMega.bmp
                                         T063 Sxx7Mega_Trmp.bmp
S997 S997_FretlessMega.bmp
                                         T064 Sxx8Mega_Tenor.bmp
S998 S998_AcoBassMega.bmp
S999 S955_CustomNormal.bmp
S000 S956_CustomDrum.bmp
T001 Security_VGA_Lock.bmp
T002 Security_VGA_Edit.bmp
T003 Sxxx_12StrGuitarMega.bmp
T004 vgaC_OS_Org_FaRa.bmp
T005 vgaC_OS_Ed_FaRa.bmp
T006 CCVGAS.bmp
T007 HPVGAS.bmp
T008 SLVGAS.bmp
T010 i39Wave_CV_Normal.bmp
T009 i40Wave_CV_Drum.bmp
T069 S955 LcutCustomNormal.bmp
T070 S956 LcutCustomDrum.bmp
T071 i39_LcutWave_CV_Normal.bmp
T072 i40_LcutWave_CV_Drum.bmp
T013 i42Audio.bmp
T014 i41WaveAiff.bmp
T015 i38LibraryInfo.bmp
T016 i37TextFile.bmp
T068 SX100_FRET.bmp
T011 WP_45lcon.bmp
T012 WP_46lcon.bmp
```